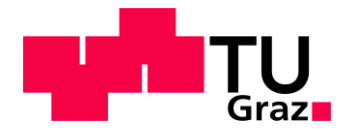

**Fabian Wild, BSc**

# **Spannungseinbrüche in einem 110 kV-Netz**

# **MASTERARBEIT**

zur Erlangung des akademischen Grades

Diplom-Ingenieur

Masterstudium Elektrotechnik

eingereicht an der

# **Technischen Universität Graz**

**Betreuer Ao.Univ.-Prof. Dipl.-Ing. Dr.techn. Herwig Renner**

Institut für Elektrische Anlagen und Netze

Graz, Juni 2018

## **EIDESSTATTLICHE ERKLÄRUNG AFFIDAVIT**

Ich erkläre an Eides statt, dass ich die vorliegende Arbeit selbstständig verfasst, andere als die angegebenen Quellen/Hilfsmittel nicht benutzt und die den benutzten Quellen wörtlich und inhaltlich entnommenen Stellen als solche kenntlich gemacht habe. Das in TUGRAZonline hochgeladene Textdokument ist mit der vorliegenden Masterarbeit identisch.

*I declare that I have authored this thesis independently, that I have not used other than the declared sources/resources, and that I have explicitly indicated all material which has been quoted either literally or by content from the sources used. The text document uploaded to TUGRAZonline is identical to the present master's thesis.*

Datum / Date Unterschrift / Signature

### **Danksagung**

Der größte Dank geht an meinen Betreuer Herrn Ao.Univ.-Prof. Dipl.-Ing. Dr.techn. Herwig Renner für die persönliche und fachliche Unterstützung zum Gelingen dieser Arbeit.

### **Kurzfassung**

Prozesssteuerungen von bestimmten Produktionen reagieren sensibel auf Spannungseinbrüche an deren Versorgungspunkten. Bereits kurzzeitige Spannungseinbrüche können einen Ausfall der Produktion zur Folge haben, welcher einen enormen Schaden mit sich bringen kann.

In dieser Arbeit werden die Spannungseinbrüche in einem 110-kV-Umspannwerk, das den Produktionssitz eines Unternehmens speist, welches auf Spannungseinbrüche sensibel reagiert, analysiert. Von Interesse sind die resultierenden Restspannungen in diesem Umspannwerk, welche durch dreipolige Fehler im Netz mit beliebigen Fehlerort hervorgerufen werden. Die restlichen Umspannwerke werden aufgrund deren Einflusses von Fehlern auf das betrachtete Umspannwerk in bestimmte Bereiche eingeteilt und geografisch dargestellt. Die Auswirkung unterschiedlicher Einspeiseszenarien auf die Restspannungen wird gezeigt. Zusätzlich werden die verschiedenen Spannungsebenen betrachtet.

Nicht nur die resultierenden Spannungen, sondern auch die Fehlerhäufigkeiten der Leitungen und der Umspannwerke werden berücksichtigt. Diese haben einen großen Einfluss auf die Häufigkeit der Spannungseinbrüche und mögliche Gegenmaßnahmen.

### **Abstract**

Process controls of certain productions are sensitive to voltage dips at their supply points. Already short voltage dips can lead to a loss of production, which can cause enormous costs.

In this work a 110 kV-grid substation, feeding a production facility which is sensitive to voltage dips, is analysed. The resulting residual voltages in this substation, which are caused by three-pole faults in the grid, are of interest. The faulty substations are divided into specific areas and displayed geographically due to their influence on the considered substation. The impact of generation scenarios on residual voltages for different scenarios is shown. In addition, different voltage levels are considered.

Not only the resulting voltages, but also the fault rates of the lines and the substations are shown. These have a significant influence on dip statistics and possible remedial measures.

# **Inhaltsverzeichnis**

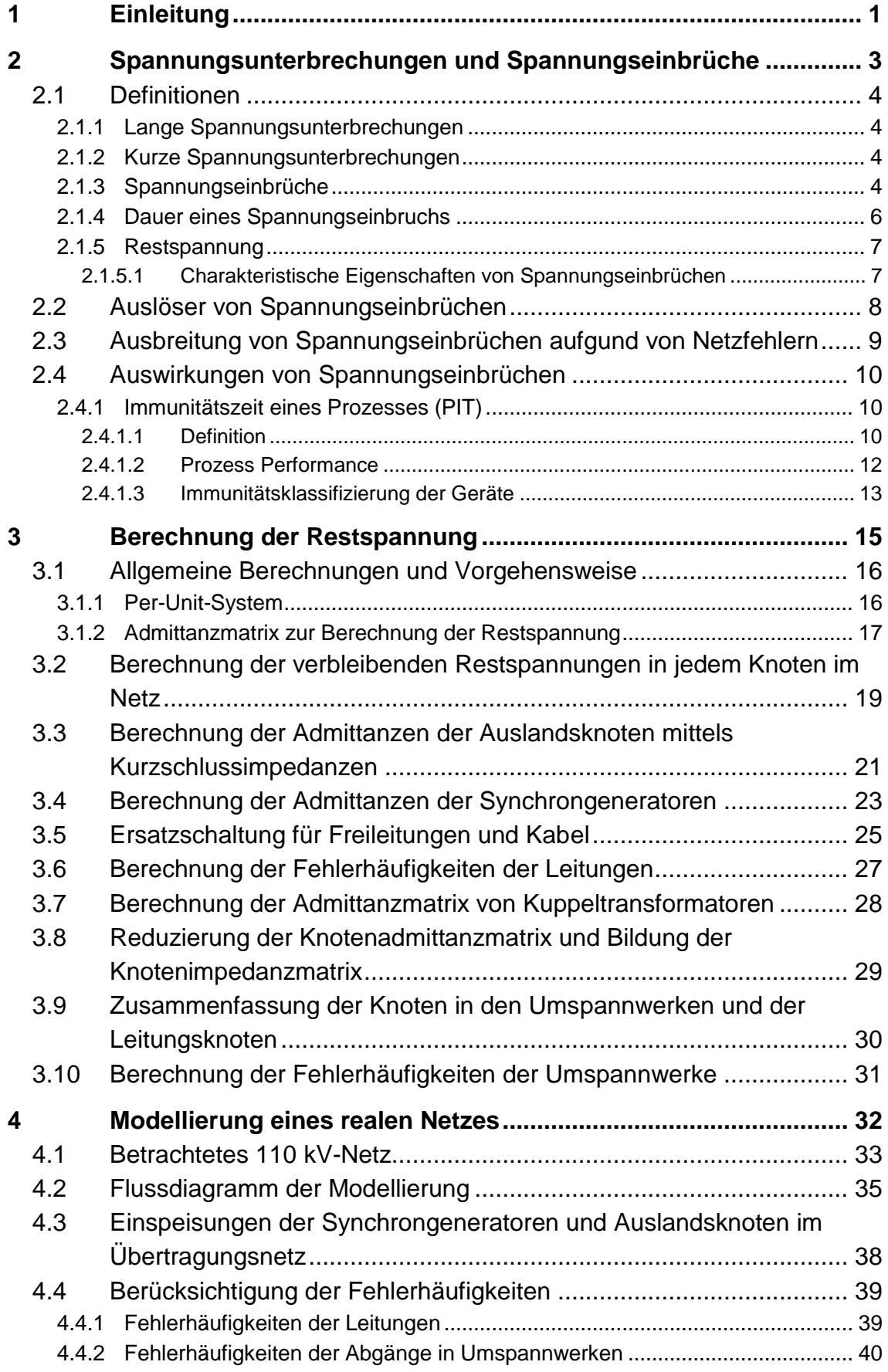

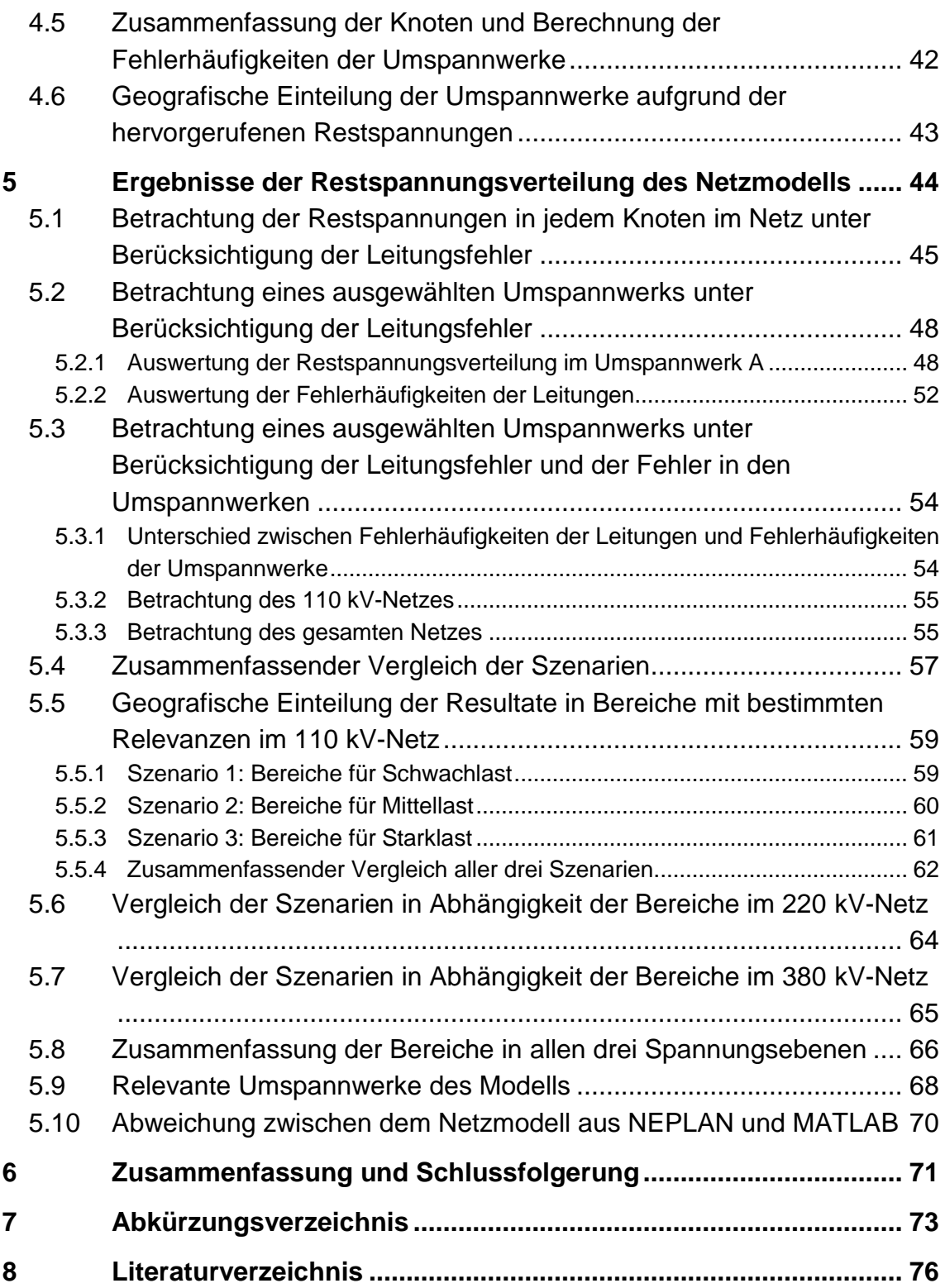

# <span id="page-7-0"></span>**1 Einleitung**

Aufgrund des steigenden Energiebedarfs sowie die immer empfindlicher werdenden Regelungen von Produktionsabläufen steigt die Anforderung an die Qualität der elektrischen Spannung. Bereits kleine Abweichungen der Spannung innerhalb kurzer Zeiträume können bei Produktionsabläufen wie z.B. bei der Fertigung von Halbleitertechnologien oder in der Papierindustrie hohe Kosten verursachen. Kosten entstehen einerseits durch das Wiederanfahren von komplexen aufeinander abgestimmten Produktionsschritten, welche teilweise mehrere Stunden in Anspruch nehmen können und den daraus entstehenden Produktionsausfall. Andererseits entstehen Kosten aufgrund beschädigter oder anschließend nicht mehr verwendbarer Ware. Der gesamte entstandene Schaden aufgrund eines Spannungseinbruchs kann mit mehreren hundert tausend Euro beziffert werden.

Eines der häufigsten Versorgungsqualitätsprobleme sind Spannungseinbrüche, vor allem hervorgerufen durch Fehler im Netz. Ein Spannungseinbruch ist eine Verminderung des Effektivwerts der elektrischen Spannung für einen kurzen Zeitraum, der sich vom Millisekundenbereich bis in den Minutenbereich bewegt.

Im Rahmen dieser Arbeit werden vor allem die auftretenden Restspannungen in dem betrachteten Umspannwerk, hervorgerufen durch dreipolige Fehler im Netz, aufgezeigt. Dabei werden diesen Ergebnissen bestimmte Relevanzen zugeordnet. Des Weiteren werden aufgrund von Fehlern entlang der Leitungen sowie von Fehlern durch Schalthandlungen in Umspannwerken die Fehlerhäufigkeiten ermittelt.

Die Arbeit zeigt welche, Auswirkungen Fehler in den verschiedenen Spannungsebenen (110 kV, 220 kV, 380 kV) verursachen. Die Auswirkungen von Fehlern im Netz werden einerseits auf das gesamte Netzmodell und andererseits auf ein bestimmtes Umspannwerk im Netz gezeigt.

Darüber hinaus werden geografische Gebiete erstellt, welche die Signifikanz von Fehlern in diesen Bereichen zeigen.

Eine weitere wichtige Rolle in dieser Arbeit spielen verschiedene Szenarien von Einspeiseleistungen im 110 kV-Netz. Es werden drei verschiedene Einspeiseszenarien für das Modell angenommen:

- Schwachlast
- Mittellast
- Starklast

Diese zeigen deutliche Unterschiede im Verhalten der Restspannungen bei Fehlern im Netz.

Die Berechnungen werden mit einer entsprechenden Software durchgeführt. Für die Berechnungen sowie die Auswertungen werden ausschließlich dreipolige Fehler in Betracht gezogen.

# <span id="page-9-0"></span>**2 Spannungsunterbrechungen und Spannungseinbrüche**

Spannungsunterbrechungen, wobei die Spannung vollständig ausfällt, und Spannungseinbrüche, wobei die Spannung auf einen bestimmten Wert einbricht, haben eine relevante Bedeutung aufgrund der Versorgungsqualität eines Systems.

Versorgungsunterbrechungen in einem Elektrizitätsversorgungssystem werden im Allgemeinen in lange und kurze Spannungsunterbrechungen eingeteilt.

Die Dauer eines Spannungseinbruchs ist ein wichtiger Aspekt in Bezug auf die Spannungsqualität im Netz. Durch die Verwendung von automatischen wiedereinschaltbaren Systemen kann die Dauer der Unterbrechung von in etwa einer Stunde auf typischerweise unter einer Minute reduziert werden. Vor einigen Jahren wurden Spannungsunterbrechungen mit einer Dauer von wenigen Minuten für die meisten Kunden nicht als bedenklich angesehen. Mittlerweile hat sich das geändert: es gibt immer mehr elektrische oder elektronische Bauteile, welche auf geringe Spannungseinbrüche oder kurze Spannungsunterbrechungen sensibel reagieren und zu einem Ausfall des Normalbetriebs führen. Dies gilt für Industriebetriebe sowie auch für Privatkonsumenten. [1]

#### <span id="page-10-0"></span>**2.1 Definitionen**

Die nachfolgenden Definitionen werden zum Teil aus der Europanorm EN 50160 entnommen. Diese Norm beschreibt im Allgemeinen die Merkmale der Versorgungsspannung in öffentlichen Nieder-, Mittel- und Hochspannungsnetzen. Dabei werden die Grenzen bzw. Werte der elektrischen Spannung, welche an beliebigen Übergabestellen zu erwarten sind, beschrieben. [2]

#### <span id="page-10-1"></span>**2.1.1 Lange Spannungsunterbrechungen**

Fällt die Versorgungsspannung am Verbraucheranschluss aus und wird nicht automatisch wiederhergestellt, spricht man von einer langen Spannungsunterbrechung. Die IEC (International Electrotechnical Commission) definiert eine lange Spannungsunterbrechung, wenn die Spannung für mindestens drei Minuten ausfällt. [1]

#### <span id="page-10-2"></span>**2.1.2 Kurze Spannungsunterbrechungen**

Eine kurze Spannungsunterbrechung hat die selben Gründe wie eine lange Spannungsunterbrechung. Diese Unterbrechungen entstehen durch Fehlerlöschung der Schutzeinrichtung oder durch nicht korrekte Auslegung der Schutzeinrichtung. Wenn die Spannungsversorgung automatisch wiederhergestellt werden kann, spricht man von einer kurzen Spannungsunterbrechung. Muss die Spannungsversorgung manuell wiederhergestellt werden, spricht man von langen Spannungsunterbrechungen und sehr langen Spannungsunterbrechungen. Automatische Wiederherstellungen der Spannungsversorgung werden durch Wiederschließen eines Leistungsschalters, welcher den Fehler gelöscht hat, oder durch das Zuschalten einer Hilfsspannung, erzielt. [1]

#### <span id="page-10-3"></span>**2.1.3 Spannungseinbrüche**

Tritt ein Rückgang der Effektivspannung auf einen Wert unterhalb von 90 % der Referenzspannung für einen kürzeren Zeitraum mit anschließender Normalisierung auf, spricht man von einem Spannungseinbruch. In Niederspannungsnetzen wird die Nennspannung  $U_n$  als Referenzspannung herangezogen. In Mittelspannungsnetzen wird die vertraglich vereinbarte Spannung  $U_c$ , die von der Nennspannung deutlich abweichen kann, herangezogen. Als Referenzspannung in Hochspannungsnetzen kann die

Nennspannung  $U_n$ , die vertraglich vereinbarte Spannung  $U_c$  oder die über 10 min Intervalle ermittelte Spannung herangezogen werden. [3]

Es gibt verschiedene Definitionen der Grenzen eines Spannungseinbruches. Die EN 50160 definiert einen Spannungseinbruch mit einem Rückgang des Effektivwerts der Spannung auf einen Bereich zwischen 1 % bis 90 % der Referenzspannung. Im Gegensatz dazu definiert die IEC-Norm 61000-4-30 den Bereich der verbleibenden Restspannung zwischen 10 % und 90 % der Referenzspannung. [3]

Der Großteil der Spannungseinbrüche besteht aus mehreren Zyklen. Normalerweise besteht ein Spannungseinbruch aus 4-10 Zyklen mit einer verbleibenden Restspannung von 85-90 % der Referenzspannung. In [Abbildung](#page-11-0)  [1](#page-11-0) ist ein typischer Spannungseinbruch mit 4 Zyklen dargestellt. [4]

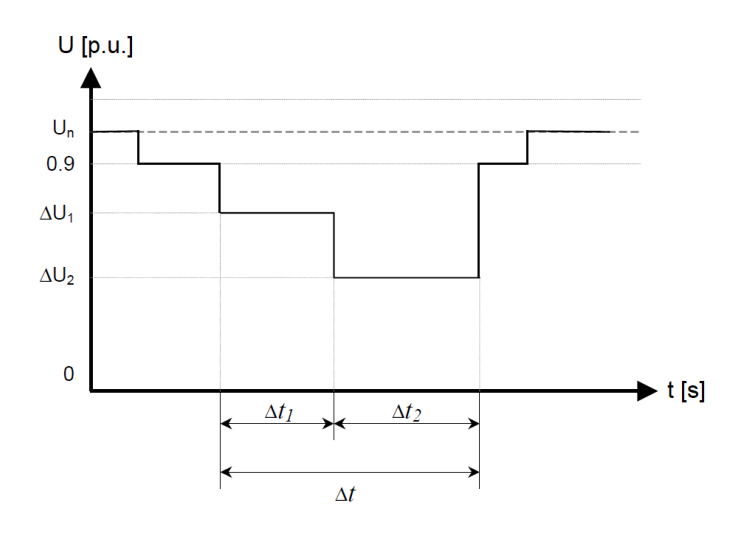

<span id="page-11-0"></span>Abbildung 1: Spannungseinbruch mit sich ändernder Amplitude [4]

In [Abbildung 2](#page-12-1) ist der Unterschied zwischen einem Spannungseinbruch und einer kurzen Spannungsunterbrechung grafisch dargestellt. Die Fehlerlöschzeit besteht aus 2 Zyklen. Die Zeit  $A$  ist die Fehlerlöschzeit und die Zeit  $B$  ist die Zeit des Wiederschließungsvorgangs.

Die durchgezogene Line zeigt, dass die erste Schließung des Leistungsschalters erfolglos war und die Spannung fällt vollständig aus. Erst die zweite Schließung war erfolgreich. Bei diesem Szenario spricht man von einer kurzen Spannungsunterbrechung.

Die strichlierte Linie zeigt einen Einbruch der Spannung auf etwa 60 %. Die erste Wiedereinschaltung war erfolgreich. Die Spannung erholt sich und erreicht wieder die ursprüngliche Spannung. Dieses Szenario wird als Spannungseinbruch bezeichnet.

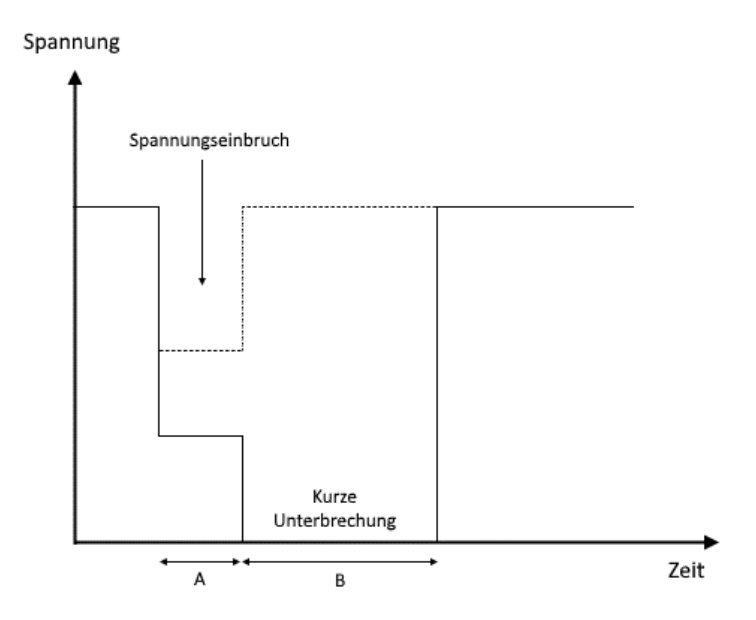

<span id="page-12-1"></span>Abbildung 2: Unterschied Spannungseinbruch und Spannungsunterbrechung [1]

Spannungseinbrüche werden im Generellen durch die Dauer und die Restspannung beschrieben. [2]

#### <span id="page-12-0"></span>**2.1.4 Dauer eines Spannungseinbruchs**

Die Dauer eines Spannungseinbruchs ist definiert als die Zeit zwischen dem Einbruch des Effektivwerts der Spannung auf unter 90 % der Referenzspannung und der Normalisierung auf die Endeinbruchsschwelle. Die Dauer ist mit der Norm EN 50160 auf den Bereich von 10 ms bis einschließlich 1 min festgelegt. [2]

Für mehrphasige Systeme ist die Dauer als Zeit zwischen dem Einbruch der Spannung wenigstens einer Phase auf unter 90 % der Referenzspannung und dem Zeitpunkt, an dem die Spannungswerte aller Phasen gleich oder höher als die Endeinbruchsschwelle sind, definiert. [2]

#### <span id="page-13-0"></span>**2.1.5 Restspannung**

Die Restspannung eines Spannungseinbruchs ist jener Wert, der während eines Spannungseinbruchs den kleinsten Wert des Effektivwerts aufweist. Dieser Wert wird für die Anwendung der EN 50160 als Prozentwert der Referenzspannung angegeben. [2]

#### <span id="page-13-1"></span>**2.1.5.1 Charakteristische Eigenschaften von Spannungseinbrüchen**

Für die Immunitätsklassifizierung der Geräte werden Spannungseinbrüche im Allgemeinen in drei Typen unterteilt. Typ 1 und Typ 2 beschreiben unsymmetrische und Typ 3 beschreibt symmetrische Spannungseinbrüche. [5]

- Typ 1 ist eine Abnahme der Spannung, die hauptsächlich zwischen einer Phase und Erde auftritt.
- Typ 2 ist eine Abnahme der Spannung, die hauptsächlich zwischen zwei Phasen und Erde auftritt.
- Typ 3: ist eine Abnahme der Spannung, die hauptsächlich zwischen drei Phasen und Erde auftritt.

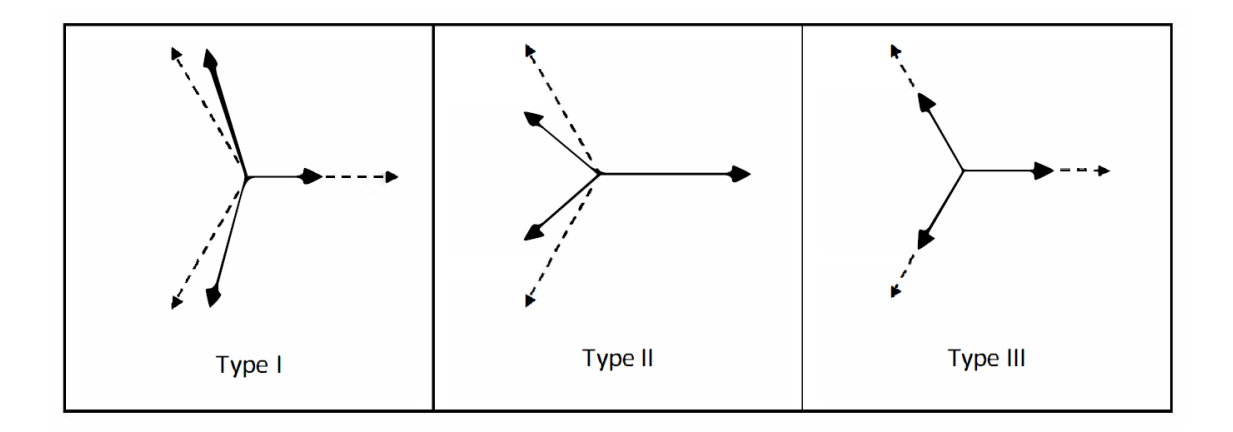

<span id="page-13-2"></span>Abbildung 3: Verschiedene Typen von Spannungseinbrüchen [5]

#### <span id="page-14-0"></span>**2.2 Auslöser von Spannungseinbrüchen**

Kurze Spannungsunterbrechungen und die meisten langen Spannungsunterbrechungen haben deren Ursprung im lokalen Verteilernetz. Spannungseinbrüche können durch Kurzschlüsse, welche in hunderten Kilometern entfernten Umspannwerken oder Leitungen auftreten, entstehen. Daher ist ein Spannungseinbruch mehr ein globales Problem, als eine Spannungsunterbrechung. [1]

Eine Reduktion der Spannungsunterbrechungen erfordert normalerweise eine Verbesserung einer einzigen Leitung. Eine Reduzierung der Spannungseinbrüche erfordert eine Verbesserung an einer Vielzahl von Leitungen und oft sogar bei weit entfernten Übertragungsleitungen. [1]

#### <span id="page-15-0"></span>**2.3 Ausbreitung von Spannungseinbrüchen aufgund von Netzfehlern**

Anhand der Kurzschlussberechnungen können die Restspannungen im Fehlerort sowie an relevanten Knoten im Netz berechnet werden. Die verbleibende Restspannung nimmt mit der Entfernung zwischen dem Fehlerort und dem betrachteten Knoten, aufgrund der Impedanz des Leiters, zu.

In [Abbildung 4](#page-15-1) ist das Spannungsdreieck für einen dreipoligen Kurzschluss entlang einer Leitung dargestellt. Im Fehlerort bricht die Spannung aller drei Phasen zur Gänze ein und ist somit 0 Volt. Aufgrund der Leitungsimpedanzen zwischen der Fehlerstelle und den betrachteten Punkten nimmt die Restspannung zu.

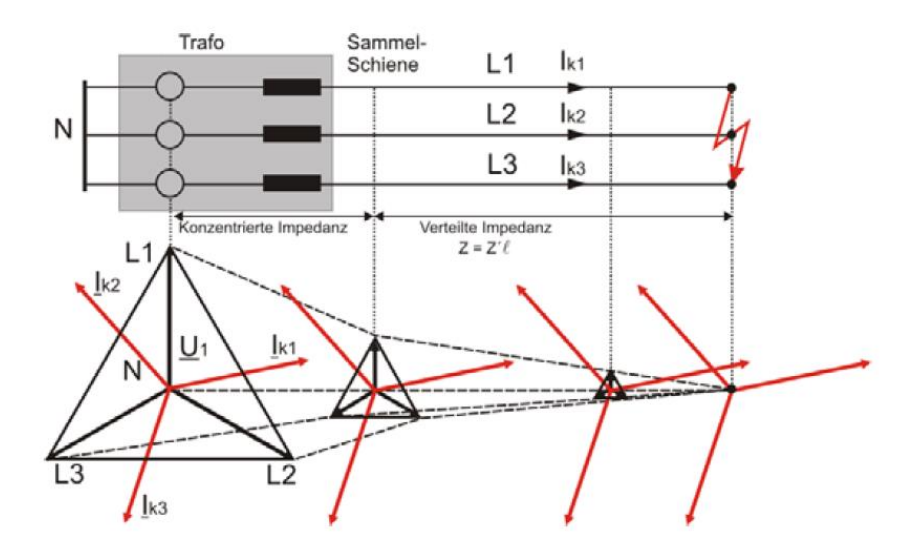

<span id="page-15-1"></span>Abbildung 4: Verhalten der Spannung bei dreipoligen Kurzschluss [6]

#### <span id="page-16-0"></span>**2.4 Auswirkungen von Spannungseinbrüchen**

Spannungseinbrüche spielen für verschiedene Einrichtungen in allen Bereichen für private Haushalte als auch für Industriegebiete eine relevante Rolle. In der Industrie werden hauptsächlich Prozesssteuerungen von bestimmten Abläufen immer sensibler in Bezug auf deren korrekten Betrieb. In privaten Haushalten oder Büros handelt es sich dabei um elektrische Geräte wie Computer oder Server. Einige dieser Geräte fallen bereits bei Spannungseinbrüchen auf unter 90 % der Nennspannung für einen Zeitraum von ein bis zwei Zyklen aus. [1]

Fällt in einer Papierfabrik aufgrund eines Spannungseinbruchs die Prozesssteuerung aus, kann das enorme Schäden mit sich bringen. Mit Sicherheit sind Spannungsunterbrechungen für die Industrie schädlicher als Spannungseinbrüche. Jedoch treten in einem Jahr weniger Spannungsunterbrechungen als Spannungseinbrüche auf. Berücksichtigt man die Vielzahl der auftretenden Spannungseinbrüche in Bezug auf die Spannungsunterbrechungen, ist der Schaden, der durch Spannungseinbrüche entsteht, in Summe um einiges höher. [1]

#### <span id="page-16-1"></span>**2.4.1 Immunitätszeit eines Prozesses (PIT)**

Unter PIT (Process Immunity Time) versteht man die maximale Dauer eines Spannungseinbruchs, bei dem ein Prozess ungestört weiterlaufen kann. Dabei ist es wichtig, die Immunität des Prozesses zu berücksichtigen und nicht die Immunität der elektrischen Geräte, die den Prozess steuern.

#### <span id="page-16-2"></span>**2.4.1.1 Definition**

In [Abbildung 5](#page-17-0) tritt zum Zeitpunkt  $t_1$  ein Spannungseinbruch oder eine Versorgungsunterbrechung auf. Zum Zeitpunkt  $t_1 + \Delta t$  funktioniert ein elektrisches Gerät, das den Prozess am Laufen hält, nicht mehr, der Prozess hingegen funktioniert weiterhin. Der Prozessparameter bleibt bis zum Zeitpunkt  $t_2$  in seiner akzeptablen Performance. Wird das Limit des Prozessparameters  $P_{limit}$  unterschritten, funktioniert der laufende Prozess nicht mehr und wird gestoppt. [7]

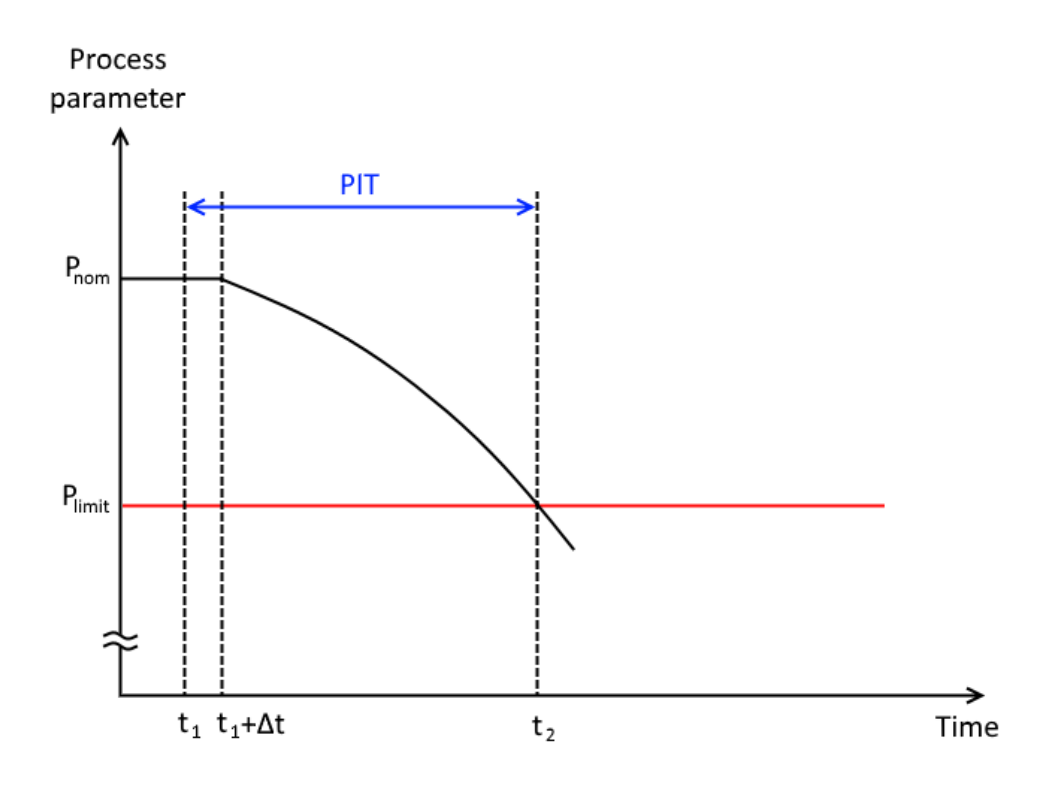

<span id="page-17-0"></span>Abbildung 5: Definition der Immunitätszeit eines Prozesses (PIT) [7]

Somit ist die Immunitätszeit des Prozesses als Zeit zwischen dem Beginn der Spannungsunterbrechung  $t_1$  und dem Zeitpunkt  $t_2$ , an dem der Prozessparameter die Grenzen des normalen Betriebs unterschreitet, definiert.

$$
PIT = t_2 - t_1 \tag{1}
$$

PIT .......... Process Immunity Time (Immunitätszeit eines Prozesses) [s]

 $t_1$  ............... Zeitpunkt des Spannungseinbruchs [s]

 $t_2$  .............. Zeitpunkt bis Ausfall des Prozesses [s]

Die Immunitätszeit eines Prozesses hängt stark von der Art des industriellen Prozesses ab. Selbst innerhalb einer Anlage kann die Immunitätszeit für einen Teil des Prozesses weniger als 100 ms und für einen anderen Teil mehrere Minuten bis Stunden betragen. [7]

#### <span id="page-18-0"></span>**2.4.1.2 Prozess Performance**

Um die Performance des Prozesses während eines Spannungseinbruchs zu bewerten oder zu verbessern, ist ein gutes Verständnis des Prozesses selbst wesentlich. Für die Bewertung eines Prozesses wird die sogenannte "Top-Down-Methodik" verwendet. Dabei wird der Prozess in Teilprozesse oder Funktionen unterteilt. Die Anzahl der erforderlichen Ebenen hängt von der Komplexität des Prozesses ab. Die unterste Ebene enthält alle Ausrüstungsgegenstände innerhalb des Prozesses. In [Tabelle 1](#page-18-1) ist ein Beispiel dieser "Top-Down-Methodik" anhand eines vereinfachten chemischen Reaktorverfahrens dargestellt (Level 1). Level 2 beschreibt die verschiedenen Funktionen innerhalb eines Reaktorprozesses wie Reaktorkühlung, Reaktorfluss und die Kontrolle des Reaktors. Level 3 listet die Ausrüstungsgegenstände für jede Funktion auf. Im Anschluss werden für die betroffenen Ausrüstungsgegenstände die Funktionsparameter definiert und jedem eine Priorität in Abhängigkeit der Immunitätszeit des Prozesses zugeteilt. [8]

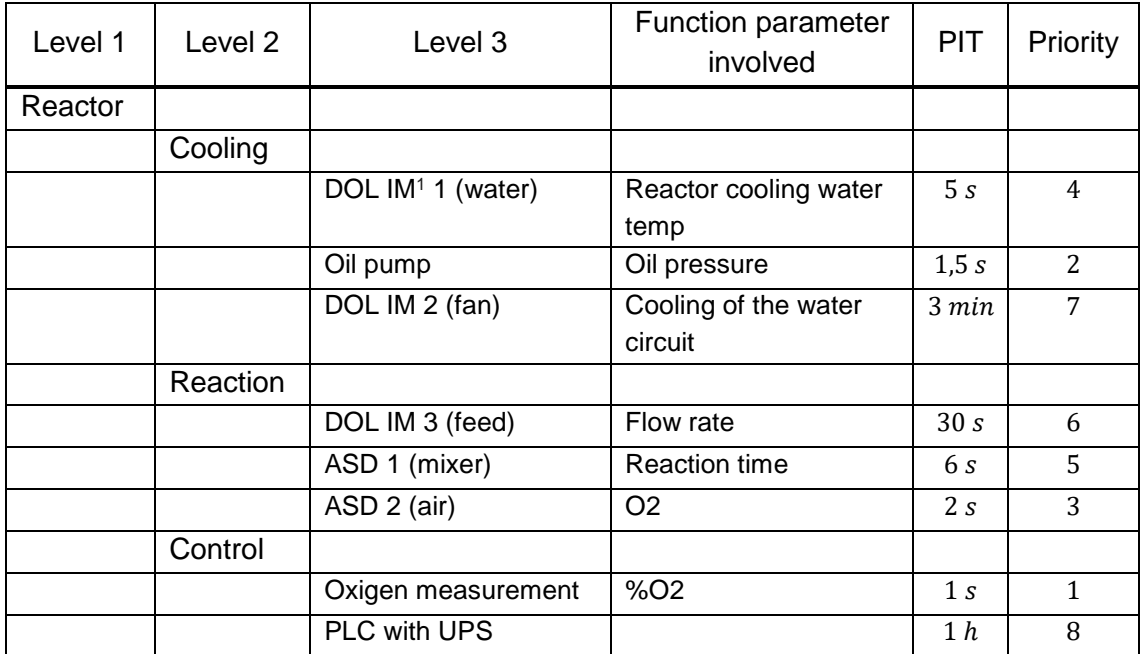

<span id="page-18-1"></span>Tabelle 1: Beispiel für eine Analyse eines Prozesses zur Bestimmung wesentlicher Funktionen [8]

l <sup>1</sup> DOL IM: Direct on Line Induction Motor.

#### <span id="page-19-0"></span>**2.4.1.3 Immunitätsklassifizierung der Geräte**

Um die Spezifikation der Ausrüstung und die Diskussion zwischen Endnutzern und Herstellern zu erleichtern, werden Geräte in fünf verschiedene Immunitätsklassen mit den Bezeichnungen A, B, C1, C2 und D unterteilt. Diese Klassifizierung basiert hauptsächlich auf einer statistischen Auswertung einer weltweiten Datenbank, die von Netzbetreibern erstellt wurde.

Es gibt zwei Immunitätsklassen, welche für Spannungseinbrüche des Typ 1 und Typ 2 andere Kurven aufweisen als des Typ 3 [\(Abbildung 3\)](#page-13-2). Der Großteil der Spannungseinbrüche weist ein unsymmetrisches Verhalten der Phasenspannungen auf. Für Dreiphasengeräte sind unsymmetrische Spannungseinbrüche in den meisten Fällen weniger relevant.

Die verschiedenen Immunitätsklassen sind in [Abbildung 6](#page-20-0) für unsymmetrische Spannungseinbrüche (Typ 1 und Typ 2) und [Abbildung 7](#page-20-1) für symmetrische (Typ 3) dargestellt.

Die verschiedenen Klassen können wie folgt beschrieben werden:

- Klasse A: Höchste Stufe der Geräteimmunität
- Klasse B: Hohe Stufe der Geräteimmunität
- Klasse C1: Mittlere Stufe der Geräteimmunität
- Klasse D: Geringe Stufe der Geräteimmunität

Ein Gerät, welches keiner dieser Klassifizierungen zugeordnet werden kann, gilt als nicht getestet und es gelten die allgemeinen Spezifikationen und zwar eine Abweichung der Spannung von  $\pm 10$  % der Betriebsspannung. [9]

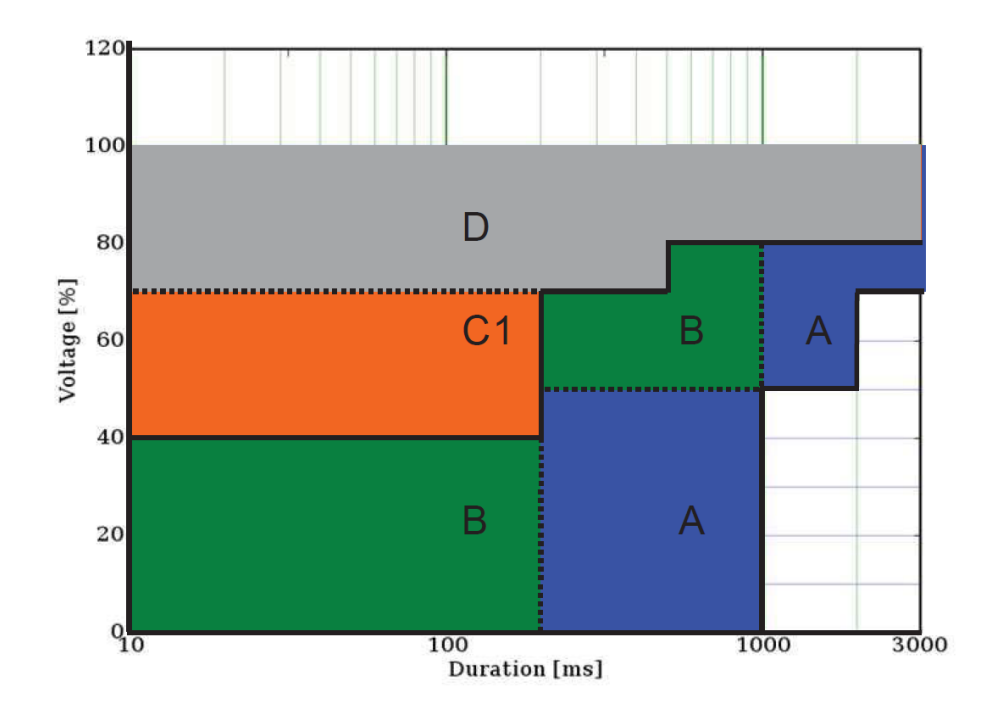

<span id="page-20-0"></span>Abbildung 6: Immunitätsklassifizierung für Geräte bei unsymmetrischen Spannungseinbrüchen (Typ 1 und Typ 2) [9]

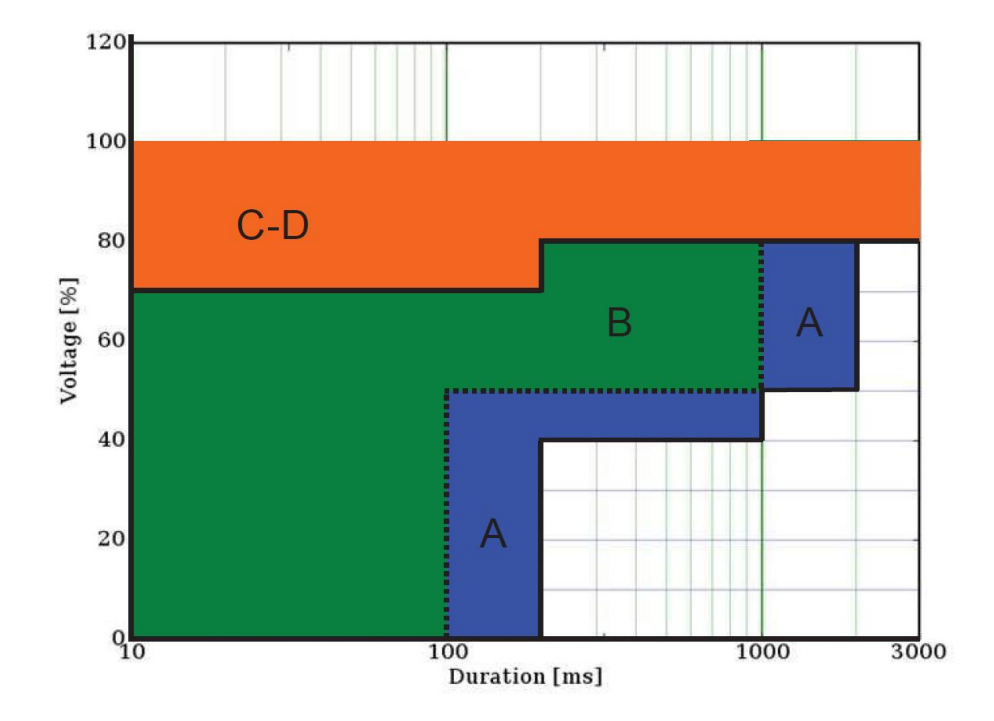

<span id="page-20-1"></span>Abbildung 7: Immunitätsklassifizierung für Geräte bei symmetrischen Spannungseinbrüchen (Typ 3) [9]

## <span id="page-21-0"></span>**3 Berechnung der Restspannung**

Spannungseinbrüche treten weitgehend durch Fehler im Netz oder durch Netzrückwirkungen von Kundenanlagen auf. Im Fehlerknoten ist die verbleibende Restspannung sehr gering oder bricht gegen 0 V ein. Betrachtet man ein gesamtes Netz auf deren verbleibenden Spannungsniveaus, weisen alle unterschiedliche Werte auf. Die Restspannungen werden größer, umso weiter entfernt der betrachtete Knoten vom Fehlerknoten ist. Das Größerwerden der Restspannungen ist nicht nur aufgrund der Entfernung, sondern auch auf die Vermaschung des Netzes und die damit verbundenen Admittanzen bzw. Impedanzen zu erklären. [3]

Die Berechnungen der Restspannungen in vermaschten Netzen erfolgt mit Hilfe der Admittanzmatrix. Aufgrund der Komplexität bei vermaschten Netzen werden die Berechnungen mittels einer entsprechenden Software durchgeführt.

Die verwendete Quelle in Kapitel [3](#page-21-0) bezieht sich auf Quelle [10], sofern keine anderen Quellen angegeben sind.

#### <span id="page-22-0"></span>**3.1 Allgemeine Berechnungen und Vorgehensweise**

Für die Berechnung werden grundlegende Betrachtungen getroffen. In den folgenden Kapiteln sind die allgemein geltenden Regeln angeführt. Das Per-Unit-System erleichtert die Berechnung und stellt die Ergebnisse übersichtlich dar.

#### <span id="page-22-1"></span>**3.1.1 Per-Unit-System**

Das Per-Unit-System wird verwendet, um eine vereinfachte Berechnung des Gesamtsystems zu erzielen. Dabei werden die Werte wie Spannung und Leistung auf einen Bezugswert referenziert. Diese Werte werden in per-unit (p.u.) angegeben.

Alle Spannungen werden auf deren Nennspannung  $U_B$  der jeweiligen Netzebene bezogen.

$$
\underline{U}_{pu} = \frac{\underline{U}}{U_B} \tag{2}
$$

 $\underline{U}_{pu}$  .......... Spannung in Per-Unit  $[pu]$ 

 $U$  ............. Spannung  $[V]$ 

 $U_B$ ............Bezugsspannung  $[V]$ 

Die Leistungen werden auf eine Bezugsleistung referenziert. Im Normalfall handelt es sich bei der Bezugsleistung um die Nennleistung des betrachteten Betriebsmittels. Da es in einem Netz normalerweise mehrere Betriebsmittel mit verschiedenen Nennleistungen gibt, wird die Bezugsleistung im Allgemeinen in der Energietechnik mit  $S_R = 100$  MVA angenommen. [10]

$$
P, Q, \underline{S}_{pu} = \frac{P, Q, \underline{S}}{S_B} \tag{3}
$$

 $P, Q, \underline{S}_{pu}$  ... Wirk-, Blind-, Scheinleistung in Per-Unit [ $pu$ ]

 $P, Q, \underline{S}$ ....... Wirk-, Blind-, Scheinleistung [W, VAr, VA]

 $S_B$  ............Bezugsleistung  $[W, Var, VA]$ 

#### <span id="page-23-0"></span>**3.1.2 Admittanzmatrix zur Berechnung der Restspannung**

Die Systemadmittanzmatrix  $Y$  stellt den Zusammenhang zwischen Strom  $I$  und Spannung  *dar.* 

$$
\underline{\mathbf{I}} = \underline{\mathbf{Y}} \cdot \underline{\mathbf{U}} \tag{4}
$$

I............... Vektor der komplexen Knotenströme [A]

 $\underline{Y}$ ................ Systemadmittanzmatrix [S]

 $U$  ............. Vektor der komplexen Knotenspannungen  $[V]$ </u>

Die Eigenadmittanz eines Knotens setzt sich aus der Summe der Zweigadmittanzen zu deren benachbarten Knoten und zu dem Bezugsknoten zusammen.

$$
\underline{Y}_{ii} = \sum_{j} \frac{1}{\underline{Z}_{ij}} \tag{5}
$$

 $Y_{ii}$  ............. Eigenadmittanz  $[S]$ 

 $Z_{ij}$ .............. Zweigimpedanz  $[\Omega]$ 

Mit Formel [\(6\)](#page-23-1) wird die Koppeladmittanz aus den negativen Zweigadmittanzen errechnet.

<span id="page-23-1"></span>
$$
\underline{Y}_{ij} = \underline{Y}_{ji} = -\frac{1}{\underline{Z}_{ij}}\tag{6}
$$

 $Y_{ij}$  .............Koppeladmittanz [S]

Die Admittanzmatrix eines Zweitors setzt sich aus den Eigenadmittanzen und den Koppeladmittanzen zusammen. Innerhalb der Hauptdiagonalen der Matrix befinden sich die Eigenadmittanzen und außerhalb die Koppeladmittanzen. Aufgrund des Vermaschungsgrades von Energieversorgungsnetzen ist die Matrix außerhalb der Hauptdiagonale nur gering besetzt.

Die Impedanzmatrix  $\underline{z}$  errechnet sich durch die Inversion der Admittanzmatrix  $\underline{Y}$ mit Formel [\(7\).](#page-24-0)

<span id="page-24-1"></span><span id="page-24-0"></span>
$$
\underline{Z} = \frac{1}{\underline{Y}}\tag{7}
$$

 $\mathbf{Z}$ ............... Systemimpedanzmatrix  $[\Omega]$ 

Um die verbleibenden Restspannungen  $\underline{U}_{R,i}$  in einem bestimmten Knoten i, hervorgerufen durch einen Fehler im Knoten  $f$ , zu berechnen, wird die Impedanzmatrix  $\underline{z}$  verwendet. In Formel [\(8\)](#page-24-1) sind die relevanten Komponenten für die Berechnung der Restspannung eines vermaschten Netzes dargestellt.

$$
\begin{pmatrix}\n\underline{U}_{1} \\
\underline{U}_{j} \\
\vdots \\
\underline{U}_{f} \\
\vdots \\
\underline{U}_{K}\n\end{pmatrix} = \begin{pmatrix}\n\underline{Z}_{11} & \cdots & \cdots & \cdots & \cdots & \cdots & \underline{Z}_{1K} \\
\vdots & \ddots & & & \vdots \\
\vdots & & & \ddots & & \vdots \\
\vdots & & & & \ddots & \vdots \\
\vdots & & & & & \ddots & \vdots \\
\underline{Z}_{K1} & \cdots & \cdots & \cdots & \cdots & \cdots & \underline{Z}_{KK}\n\end{pmatrix} \cdot \begin{pmatrix}\n0 \\
\vdots \\
0 \\
\underline{I}_{f} \\
\vdots \\
0\n\end{pmatrix}
$$
\n(8)

 $\underline{U}_f$  ............. Fehlerspannung  $[V]$ 

 $I_f$  .............. Fehlerstrom [A]

 $Z_{ff}$ ...........Impedanz im Fehlerknoten [ $\Omega$ ]

 $\underline{U}_i$ .............Spannung im Knoten  $i$   $[V]$ 

 $Z_{if}$  ...........Impedanz zwischen Knoten  $i$  und Fehlerknoten  $[\Omega]$ 

Aus Formel [\(8\)](#page-24-1) ergibt sich die Fehlerspannung  $U_f$  bzw. der Fehlerstrom  $I_f$  im Knoten  $f$  wie folgt.

$$
\underline{U}_f = \underline{Z}_{ff} \cdot \underline{I}_f \quad \Rightarrow \quad \underline{I}_f = \frac{\underline{U}_f}{\underline{Z}_{ff}} \tag{9}
$$

Die Spannung in einem beliebigen Knoten i ergibt sich somit aus Formel [\(10\).](#page-24-2)

<span id="page-24-2"></span>
$$
\underline{U}_j = \underline{Z}_{if} \cdot \underline{I}_f = \underline{U}_f \cdot \frac{\underline{Z}_{if}}{\underline{Z}_{ff}} \tag{10}
$$

#### <span id="page-25-0"></span>**3.2 Berechnung der verbleibenden Restspannungen in jedem Knoten im Netz**

Formel [\(11\)](#page-25-1) zeigt die Basis der Berechnung in Matrizenform.

<span id="page-25-2"></span><span id="page-25-1"></span>
$$
\Delta \underline{\mathbf{U}} = \underline{\mathbf{Z}} \cdot \Delta \underline{\mathbf{I}} \tag{11}
$$

 $\Delta U$  ........... Vektor der komplexen Spannungsänderungen  $[V]$ 

11............ Vektor der komplexen Stromänderungen [A]

Daraus ergibt sich:

$$
\begin{pmatrix}\n\Delta \underline{U}_1 \\
\Delta \underline{U}_j \\
\vdots \\
\Delta \underline{U}_f \\
\vdots \\
\Delta \underline{U}_K\n\end{pmatrix} = \begin{bmatrix}\n\underline{Z}_{11} & \cdots & \cdots & \cdots & \cdots & \cdots & \underline{Z}_{1K} \\
\vdots & \ddots & & & & \vdots \\
\vdots & & & & & \vdots \\
\vdots & & & & & \vdots \\
\vdots & & & & & \ddots & \vdots \\
\underline{Z}_{K1} & \cdots & \cdots & \cdots & \cdots & \cdots & \underline{Z}_{KK}\n\end{bmatrix} \cdot \begin{pmatrix}\n0 \\
\vdots \\
0 \\
\underline{I}_f \\
\vdots \\
0\n\end{pmatrix}
$$
\n(12)

 $\varDelta \underline{U_i}$  ..........Spannungsänderung im Knoten  $i$   $[V]$ 

 $\Delta U_f$ ..........Änderung der Fehlerspannung [V]

Aus der Matrizengleichung in Formel [\(12\)](#page-25-2) ergibt sich die Spannungsänderung im Knoten  $i$  zu Formel [\(13\).](#page-25-3)

<span id="page-25-3"></span>
$$
\Delta \underline{U}_i = \underline{Z}_{if} \cdot \underline{I}_f \tag{13}
$$

Der Fehlerstrom errechnet sich mit folgender Formel:

<span id="page-25-4"></span>
$$
\underline{I}_f = \frac{\underline{U}_N}{\underline{Z}_{ff}} \tag{14}
$$

 $U_N$ .............Nennspannung  $[V]$ 

Aus Formel [\(13\)](#page-25-3) und [\(14\)](#page-25-4) ergibt sich die Spannungsänderung im Knoten i zu:

$$
\Delta \underline{U}_j = \underline{U}_N \cdot \frac{\underline{Z}_{if}}{\underline{Z}_{ff}} \tag{15}
$$

Wird die Spannungsänderung auf Per-Unit-Werte bezogen, ergibt sich Formel [\(16\).](#page-26-0)

<span id="page-26-0"></span>
$$
\Delta \underline{U}_{j,pu} = \frac{\Delta \underline{U}_j}{\underline{U}_N} = \frac{\underline{Z}_{if}}{\underline{Z}_{ff}} \tag{16}
$$

 $\Delta U_{i,m}$ .......Spannungsänderung in Per-Unit [ $pu$ ]

Die Restspannung in einem bestimmten Knoten i errechnet sich aus der Subtraktion der Spannungsänderung vom Per-Unit-Wert 1 mit Formel [\(17\).](#page-26-1)

<span id="page-26-1"></span>
$$
U_{R,i} = 1 - \left| \Delta \underline{U}_{i,pu} \right| = 1 - \left| \frac{\underline{Z}_{if}}{\underline{Z}_{ff}} \right| \tag{17}
$$

 $\mathit{U}_{R,i}$  ..........Restspannung im Knoten  $i$   $[pu]$ 

In jedem Knoten werden die Restspannungen, hervorgerufen durch einen Fehler in einem ausgewählten Knoten, ermittelt.

#### <span id="page-27-0"></span>**3.3 Berechnung der Admittanzen der Auslandsknoten mittels Kurzschlussimpedanzen**

Die angrenzenden Auslandsknoten im Übertragungsnetz werden berücksichtigt. Ausganspunkt der Auslandsknoten stellen die Daten von verschiedenen Netzbetreibern dar. Für die Berechnung der Admittanzen der Auslandsknoten werden die Bezugsleistung  $S_B$ , und die Kurzschlussleistung der Knoten  $S_K$ " benötigt.

Die Bezugsleistung wird mit einer Leistung von  $S_B = 100$  MVA definiert.

Der ohmsche Anteil der Impedanz kann vernachlässigt werden, da das Verhältnis  $\boldsymbol{R}$  $\frac{\pi}{x}$ in Hochspannungsnetzen deutlich unter 0,1 liegt. Daraus ergibt sich folgende Formel:

$$
\underline{Z}_K = j \cdot \frac{U_N^2}{S_K^{\prime\prime}} \tag{18}
$$

 $Z_K$ .............Kurzschlussimpedanz des Netzes  $[Ω]$ 

 $S_K$ " .......... Subtransiente Kurzschlussleistung [VA]

Die Kurzschlussimpedanz wird auf Per-Unit-Werte bezogen, wobei  $Z_B = \frac{U_N^2}{S_B}$  $\frac{f_N}{S_B}$  gilt.

$$
\underline{Z}_{K,pu} = \frac{\underline{Z}_K}{Z_B} = j \cdot \frac{{U_N}^2}{{S_K}''} \cdot \frac{S_B}{{U_N}^2}
$$
(19)

 $Z_{K, \nu\mu}$  ........ Kurzschlussimpedanz in Per-Unit [ $pu$ ]

 $Z_B$ ............Bezugsimpedanz  $[*Ω*]$ 

Mit Formel [\(20\)](#page-27-1) ergeben sich die Impedanzen der Auslandsknoten.

<span id="page-27-1"></span>
$$
\underline{Z}_{K,pu} = j \cdot \frac{S_B}{S_K} \tag{20}
$$

Deren Admittanzwerte ergeben sich wie folgt:

$$
\underline{Y}_{K,pu} = \frac{1}{\underline{Z}_{K,pu}}\tag{21}
$$

 $\underline{Y}_{K,pu}$ .........Kurzschlussimpedanz in Per-Unit [ $pu$ ]

Die berechneten Admittanzen der Auslandsknoten werden dem entsprechenden Knoten der gesamten Knotenadmittanzmatrix zugeordnet und addiert:

$$
\underline{Y}_{ij} = \underline{Y}_{ij} + \underline{Y}_{K,ij,pu} \tag{22}
$$

#### <span id="page-29-0"></span>**3.4 Berechnung der Admittanzen der Synchrongeneratoren**

Die Einspeiseleistungen der Synchronmotoren werden in der Berechnung berücksichtigt. Die Parameter für die Berechnung werden aus dem Netzmodell in NEPLAN exportiert. Für die Berechnung der Admittanzen der Synchrongeneratoren werden folgende Parameter benötigt:

- Bezugsleistung  $S_R$
- Generatorleistung  $S_G$
- Subtransiente Reaktanz  $X_d$ "

Für Netzrückwirkungen entspricht im Allgemeinen die wirksame Generatorimpedanz der subtransienten Reaktanz. Deshalb kann der ohmsche Anteil vernachlässigt werden.

$$
\underline{Z}_G = j \cdot \frac{U_N^2}{S_G} \cdot X_d'' \tag{23}
$$

 $\underline{Z}_G$  ............Generatorimpedanz  $[\Omega]$ 

 $S_G$  .............Generatorleistung [ $VA$ ]

 $X_d$ " .......... Subtransiente Reaktanz [ $p u$ ]

Durch Bezug der Generatorimpedanz auf Per-Unit-Werte ergibt sich Forme[l \(24\).](#page-29-1)

<span id="page-29-1"></span>
$$
\underline{Z}_{G,pu} = \frac{\underline{Z}_G}{Z_B} = j \cdot \frac{U_N^2}{S_G} \cdot X_d'' \cdot \frac{S_B}{U_N^2}
$$
(24)

 $Z_{G,pu}$  ........Generatorimpedanz in Per-Unit [ $pu$ ]

Die Impedanzen errechnen sich mit Formel [\(25\).](#page-29-2)

<span id="page-29-2"></span>
$$
\underline{Z}_{G,pu} = j \cdot \frac{S_B}{S_G} \cdot X_d'' \tag{25}
$$

Die Admittanzen werden mit folgender Formel berechnet:

$$
\underline{Y}_{G,pu} = \frac{1}{\underline{Z}_{G,pu}}\tag{26}
$$

 $\underline{Y}_{G,pu}$ .........Generatorimpedanz in Per-Unit [ $pu$ ]

Für die weiteren Berechnungen wird zwischen den drei Szenarien, wie im Kapitel [4.3](#page-44-0) beschrieben, unterschieden. Daraus ergeben sich drei unterschiedliche Admittanzmatrizen.

Die mit Formel [\(25\)](#page-29-2) berechneten Admittanzen der Synchrongeneratoren werden dem entsprechenden Knoten der gesamten Knotenadmittanzmatrix zugeordnet und addiert:

$$
\underline{Y}_{ij} = \underline{Y}_{ij} + \underline{Y}_{G,ij,pu} \tag{27}
$$

#### <span id="page-31-0"></span>**3.5 Ersatzschaltung für Freileitungen und Kabel**

Die Komponenten eines elektrischen Energieübertragungsnetzes werden durch eine π-Ersatzschaltung [\(Abbildung 8\)](#page-31-1) dargestellt.

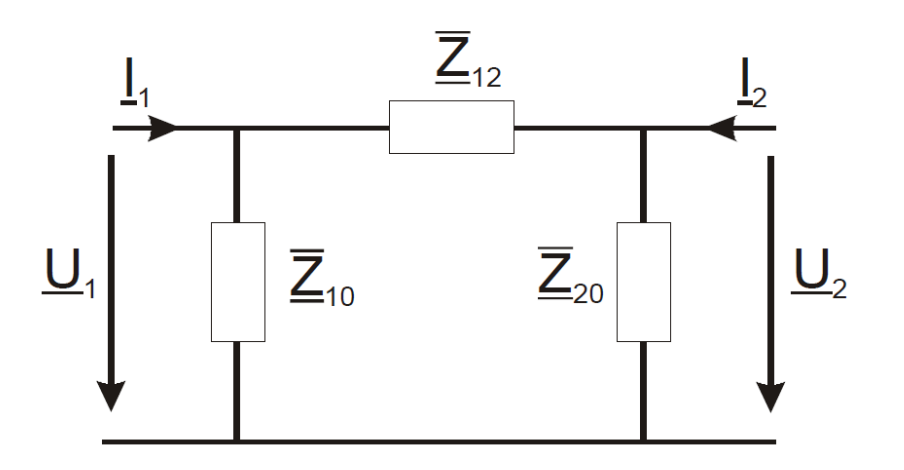

Abbildung 8: π-Ersatzschaltung für Freileitungen und Kabel [10]

<span id="page-31-1"></span>Die Impedanz  $Z_{12}$  zwischen den Knoten ergibt sich aus den Wirkwiderstandsbelag und den Induktivitätsbelag der Leitung. Für höhere Spannungen kann der Wirkwiderstand von Freileitungen bzw. Kabel vernachlässigt werden. Daraus ergibt sich eine verlustlose Leitung.

$$
\underline{Z}_{12} = l \cdot (R' + j\omega L') \tag{28}
$$

 $Z_{12}$  ...........Impedanz zwischen Knoten  $\lceil \Omega \rceil$ 

...............Länge []

 $R'$ .............Widerstandsbelag  $[*\Omega/km*]$ 

 $\omega$  ............. Kreisfrequenz  $[1/s]$ 

 $L'$  ............. Induktivitätsbelag  $[H/m]$ 

Die Impedanzen  $\underline{Z}_{10}$  und  $\underline{Z}_{20}$  zwischen den betrachteten Knoten und den Bezugsknoten errechnen sich mit dem Ableitungsbelag und den Kapazitätsbelag der Leitung.

$$
\underline{Z}_{10} = \underline{Z}_{20} = \frac{l \cdot G'}{2} + \frac{2}{l \cdot j\omega C'}\tag{29}
$$

 $\underline{Z}_{10}$ ,  $\underline{Z}_{20}$ ..... Impedanz zwischen betrachteten Knoten und Bezugsknoten [ $\Omega$ ]

 $G'$ ..............Ableitungsbelag  $[S/m]$ 

 $C'$ ..............Kapazitätsbelag  $[F/m]$ 

In Formel [\(30\)](#page-32-0) ist die Admittanzmatrix einer Leitung mit deren Leitungskomponenten dargestellt.

<span id="page-32-0"></span>
$$
\underline{Y} = \begin{bmatrix} \frac{1}{Z_{12}} + \frac{1}{Z_{10}} & -\frac{1}{Z_{12}} \\ -\frac{1}{Z_{12}} & \frac{1}{Z_{12}} + \frac{1}{Z_{20}} \end{bmatrix}
$$
(30)

 $\underline{Y}$ ...............Systemadmittanzmatrix [S]

#### <span id="page-33-0"></span>**3.6 Berechnung der Fehlerhäufigkeiten der Leitungen**

Wie im Kapitel [4.4](#page-45-0) erwähnt, werden die Fehlerhäufigkeiten der Leitungen in Bezug auf deren Leitungslänge berücksichtigt.

Die Fehlerhäufigkeit wird, wie in Formel [\(31\)](#page-33-1) dargestellt, angenommen<sup>2</sup>.

<span id="page-33-1"></span>
$$
\mathcal{P}'_{Leitung} = \frac{2\,Fehler}{100\,km \cdot Jahr} \tag{31}
$$

 $\mathcal{P}'_{Leitung}$  ....Fehlerhäufigkeit der Leitung  $[Fehler/(km\cdot Jahr)]$ 

Da im Netzmodell von NEPLAN nicht alle Informationen der Leitungslängen vorhanden sind, werden jene, bei denen diese Information fehlt, berechnet. Dafür wird ein Reaktanzbelag der Leitung von  $X' = 0.3 \Omega/km$  verwendet. Die Reaktanzwerte der verschiedenen Leitungen werden aus dem Netzmodell entnommen. Mit Formel [\(32\)](#page-33-2) lässt sich die Länge bestimmen.

<span id="page-33-2"></span>
$$
l = \frac{X}{X'}\tag{32}
$$

 $X$ ...............Reaktanz der Leitung  $[*Ω*]$ 

 $X'$ .............Reaktanzbelag der Leitung  $[*\Omega/km*]$ 

Die Fehlerhäufigkeit ergibt sich somit zu:

<span id="page-33-3"></span>
$$
\mathcal{P}_{Leitung} = l \cdot \frac{0.02 \text{ Fehler}}{km \cdot Jahr} \tag{33}
$$

 $P_{Letting}$ ....Fehlerhäufigkeit der Leitung [Fehler/Jahr]

Die sich aus Formel [\(33\)](#page-33-3) ergebenden Fehlerhäufigkeiten der Leitungen werden auf die anliegenden Knoten aufgeteilt.

l <sup>2</sup> Auf Basis von Netzbetreiberangaben angenommene Fehlerhäufigkeit.

#### <span id="page-34-0"></span>**3.7 Berechnung der Admittanzmatrix von Kuppeltransformatoren**

Die Berücksichtigung der Transformatoren erfolgt durch das bestehende Modell. Die Admittanzen der Kuppeltransformatoren werden mit dem Netzmodell aus NEPLAN exportiert. Diese stellen die Verbindung zwischen den verschiedenen Netzebnen dar.

Im Allgemeinen wird die Transformatorimpedanz mit folgender Formel berechnet:

$$
Z_T = \frac{U_T^2}{S_T} \cdot \left(\frac{u_r}{100} + j\frac{u_x}{100}\right) \approx j\frac{U_T^2}{S_T} \cdot \frac{u_k}{100}
$$
 (34)

- $Z_T$ ............Transformatorimpedanz  $[\Omega]$
- $S_T$  ............Nennleistung des Transformators [VA]
- $U_T$ ............Nennspannung des Transformators auf der Unterspannungsseite [V]
- $u_r\dots\hspace{-0.2em}\dots\hspace{-0.2em}\dots$ ... $W$ irkkomponente von  $u_k$  [%]
- $u_x$  ............Blindkomponente von  $u_k$  [%]
- ............relative Kurzschlussspannung [%]

Wobei für  $u_r$  und  $u_x$  folgende Beziehungen gelten:

$$
u_r = \frac{P_k \cdot 100}{S_T} \tag{35}
$$

$$
u_x = \sqrt{u_k^2 - u_r^2} \approx u_k \tag{36}
$$

 $P_k$  .............Kurzschlussverluste des Transformators  $[W]$ 

#### <span id="page-35-0"></span>**3.8 Reduzierung der Knotenadmittanzmatrix und Bildung der Knotenimpedanzmatrix**

Die Knotenadmittanzmatrix wird mittels des Befehls "graphconncomp" in MATLAB reduziert. Das bedeutet, es werden jene Knoten mit Hilfe der Graphentheorie, welche keine Verbindung zu anderen Knoten aufweisen, entfernt. Dadurch wird die Matrix verkleinert. Aus der Knotenadmittanzmatrix wird mit Formel [\(37\)](#page-35-1) die Knotenimpedanzmatrix berechnet.

<span id="page-35-1"></span>
$$
\underline{\mathbf{Z}}_{red} = \frac{1}{\underline{\mathbf{Y}}_{red}} = inv(\underline{\mathbf{Y}}_{red})
$$
(37)

 $\mathbf{Z}_{red}$  ......... Reduzierte Systemimpedanzmatrix  $[\Omega]$ 

 $Y_{red}$  .........Reduzierte Systemadmittanzmatrix [ $S$ ]

Mit der reduzierten Matrix werden die verschiedenen Fehlerberechnungen durchgeführt und ausgewertet.
## **3.9 Zusammenfassung der Knoten in den Umspannwerken und der Leitungsknoten**

Zu aller erst werden die Knoten, welche keine Fehlerhäufigkeiten aufweisen, entfernt. Jene Knoten der Umspannwerke und der Leitungen, welche eine Fehlerhäufigkeit aufweisen, werden einem Umspannwerk zugeordnet. Die Zuordnung der Leitungsknoten wird manuell durch deren Knotennamen und der entsprechenden Entfernung des Knotens zum Umspannwerk durchgeführt. Das bedeutet, es werden alle Leitungsknoten dem näherliegenden Umspannwerk zugeordnet und als ein einziges Umspannwerk bzw. als ein einziger Knoten betrachtet.

Die Fehlerhäufigkeiten der einzelnen Knoten werden beim Zusammenführen addiert.

<span id="page-36-0"></span>
$$
\mathcal{P}_{UW} = \mathcal{P}_{K1} + \mathcal{P}_{K2} + \dots = \sum_{n=1}^{k} \mathcal{P}_{Kn}
$$
 (38)

 $P_{I\,I\,W}$  .........Fehlerhäufigkeit im Umspannwerk [Fehler/Jahr]  $P_{Ki}$ ............Fehlerhäufigkeit im Knoten *i* [Fehler/Jahr]

Die auftretenden Restspannungen der einzelnen Knoten werden gemittelt. Das bedeutet, der zusammengefasste Knoten weist eine Restspannung auf, welche den Mittelwert der angrenzenden Knoten im Umspannwerk und der näherliegenden Leitungsknoten entspricht.

$$
U_{R, UW} = \frac{U_{R,K1} + U_{R,K2} + \dots}{Anzahl Knoten} = \frac{1}{k} \cdot \sum_{n=1}^{k} U_{R,Kn}
$$
(39)

 $U_{R,HW}$  ....... Restspannung im Umspannwerk [ $pu$ ]

 $U_{R,K1}$  ........ Restspannung im Knoten  $i$  [ $pu$ ]

## **3.10Berechnung der Fehlerhäufigkeiten der Umspannwerke**

Für die Berechnung werden die auftretenden Fehler in den Umspannwerken berücksichtigt (Kapitel [4.4.2\)](#page-46-0). Diese werden ebenfalls manuell der Berechnung hinzugefügt. In Umspannwerken treten vor allem Fehler durch Leistungsschalter der Abgänge oder durch Kupplungsschalter zwischen Sammelschienen auf.

<span id="page-37-0"></span>Dabei wird zwischen den Spannungsebenen differenziert. Für die 110 kV-Ebene gilt<sup>3</sup>:

$$
\mathcal{P}'_{UW,110kV} = \frac{0,005\,\text{Fehler}}{\text{Abgang} \cdot \text{Jahr}}\tag{40}
$$

 $\mathcal{P}^\prime_{UW, 110 kV}$  . ............Fehlerhäufigkeit der Umspannwerke pro Abgang im 110 kV-Netz  $[Fehler/(Abgang \cdot Jahr)]$ 

Für die 220 kV- und [3](#page-37-0)80 kV-Ebene gilt<sup>3</sup>:

$$
\mathcal{P}'_{UW,220-380kV} = \frac{0.02\,Fehler}{Abgang \cdot Jahr} \tag{41}
$$

 $\mathcal{P}^\prime_{UW,220-380 kV}$  ........Fehlerhäufigkeit der Umspannwerke pro Abgang im 220 kVund 380 kV-Netz  $[Fehler/(Abgang \cdot Jahr)]$ 

Somit ergibt sich die Fehlerhäufigkeit der Umspannwerke mit folgender Formel.

$$
\mathcal{P}_{UW} = \text{Anzahl Abgänge} \cdot \frac{0,005 \text{ oder } 0,02 \text{ Fehler}}{\text{Abgang} \cdot \text{Jahr}} \tag{42}
$$

Die Fehlerhäufigkeiten der Abgänge werden mit den restlichen Fehlerhäufigkeiten addiert (Formel [\(38\)\)](#page-36-0).

l <sup>3</sup> Auf Basis von Netzbetreiberangaben angenommene Fehlerhäufigkeit.

## **4 Modellierung eines realen Netzes**

Für die Modellierung wird ein bestehendes 110 kV-Netz betrachtet. Zur Realisierung dieser Arbeit werden verschiedene Programme wie NEPLAN, EXCEL und MATLAB verwendet. Vom bestehenden Netzmodell in NEPLAN werden die benötigten Daten exportiert und über EXCEL in kompatible Formate für den Import in MATLAB umgewandelt. Eine genauere Beschreibung des Ablaufs ist im Kapitel [4.2](#page-41-0) ersichtlich.

Aufgrund sensibler Daten von diversen Unternehmen werden im Rahmen dieser Arbeit keine detaillierten Angaben veröffentlicht. Die Bezeichnungen für Umspannwerke, Knoten und andere Elemente im Energieversorgungsnetz werden mit Buchstaben, wie z.B. "Umspannwerk A", bezeichnet.

## **4.1 Betrachtetes 110 kV-Netz**

Im Generellen besteht das betrachtete 110 kV-Netz aus zwei als Doppelleitung geführten Ringverbindungen, die in deren geografischen Mitte, im Umspannwerk C, miteinander verbunden sind [\(Abbildung 9\)](#page-39-0). Im Umspannwerk D und E ist das 110 kV-Netz mit einem 380 kV-Netz und im Umspannwerk F mit einem 220 kV-Netz verbunden. Die Länge dieses Netzes umfasst annähernd 1000 km und beinhaltet in etwa 50 Umspannwerke von der 110 kV auf die 20 kV Ebene.

Das betrachtete Umspannwerk ist in [Abbildung 9](#page-39-0) ersichtlich und wird im Folgenden mit den Namen "Umspannwerk A" bzw. "UW A" bezeichnet. In unmittelbarer Nähe befindet sich der Produktionssitz eines Unternehmens, deren Netzanschluss über das Umspannwerk A gewährleistet wird. Das Umspannwerk A ist direkt über zwei parallele Leitungen mit dem Umspannwerk B verbunden [\(Abbildung 10\)](#page-40-0). Sinkt die Spannung im Umspannwerk A, hervorgerufen durch einen Fehler im Netz, auf unter 80 % der Referenzspannung, muss dieses Unternehmen mit einem Produktionsausfall rechnen. Aufgrund der verschiedenen und sehr empfindlichen Verarbeitungsprozesse entsteht bei einem Produktionsausfall, durch Wiederanfahren der Produktion und durch beschädigte Bauteile, ein Schaden, der sich auf mehrere hundert tausend Euro belaufen kann.

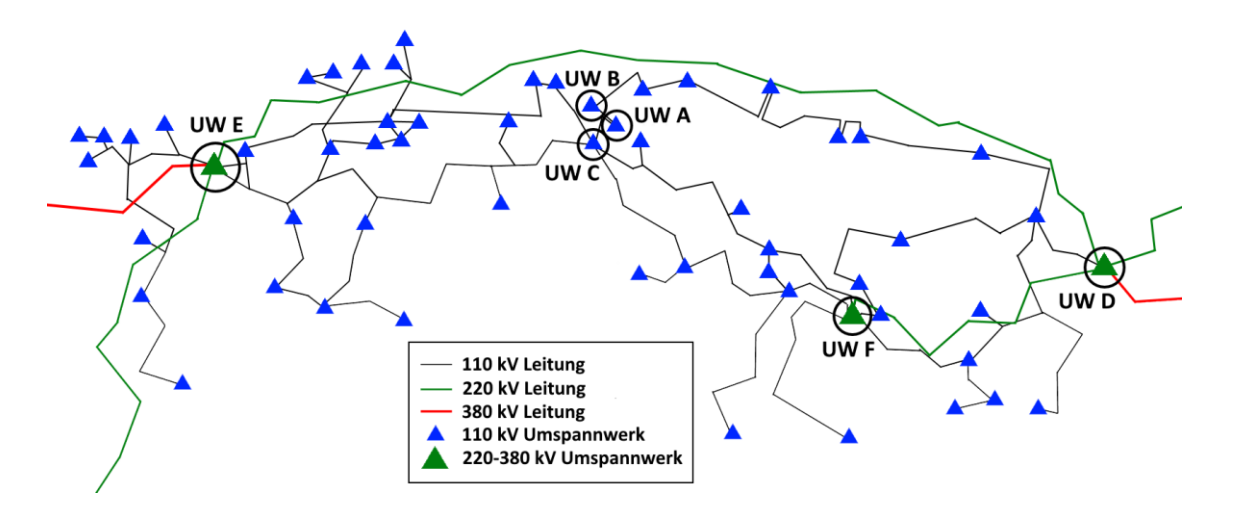

<span id="page-39-0"></span>Abbildung 9: Betrachtetes 110 kV-Netz

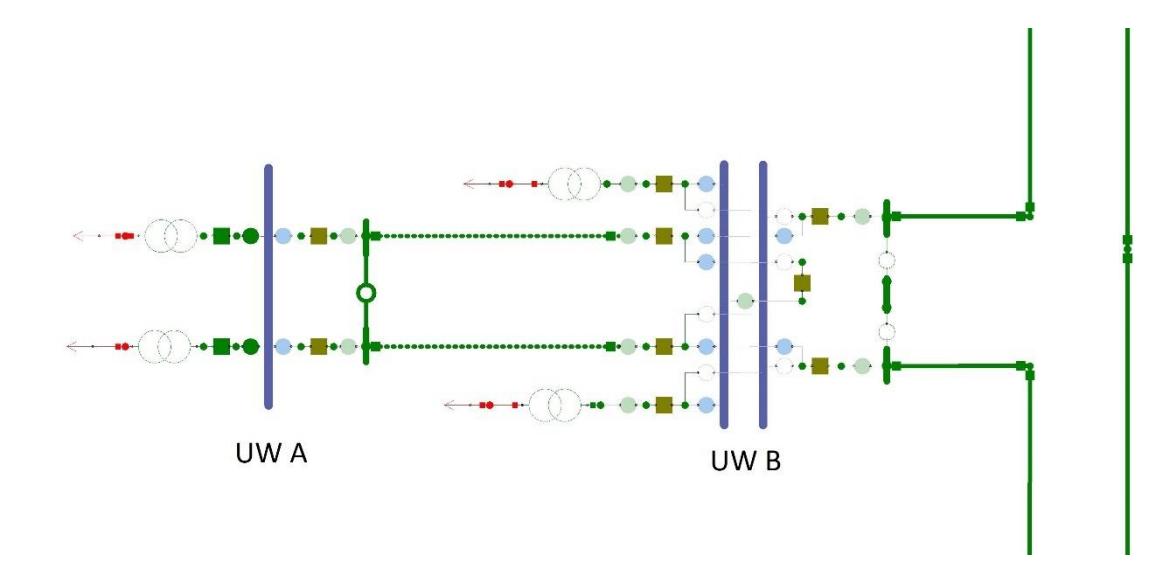

<span id="page-40-0"></span>Abbildung 10: Betrachtetes Umspannwerk A

## <span id="page-41-0"></span>**4.2 Flussdiagramm der Modellierung**

Der generelle Ablauf der Berechnung ist in [Abbildung 11](#page-43-0) dargestellt. Die Knotenadmittanzen werden aus dem Netzmodell von NEPLAN exportiert. Mithilfe eines in EXCEL programmierten Visual Basic (VBA) Makros wird eine Admittanzmatrix generiert, welche direkt in MATLAB importiert werden kann. Zusätzlich werden die Generatorimpedanzen der Synchrongeneratoren aus dem Netzmodell exportiert und über ein VBA-Makro in MATLAB importiert. Die Kurzschlussimpedanzen der Auslandsknoten dienen als dritte Ausgangsgröße des Modells. Dabei werden die größten an das Übertragungsnetz angrenzenden Knoten berücksichtigt. Um die Ergebnisse übersichtlich darzustellen, werden die Einzelknoten bzw. Hilfsknoten eines Umspannwerks sowie die Leitungsknoten den Umspannwerken zugeordnet und dienen somit als letzte Ausgangsgröße des Modells.

In MATLAB werden aus den Auslandskurzschlussimpedanzen deren Admittanzwerte berechnet und den entsprechenden Knoten zugeordnet. Äquivalent dazu erfolgt die Berechnung der Admittanzwerte der Einspeisungen, wobei verschiedene Szenarien für die Art der Last simuliert werden. Genaueres dazu findet man im Kapitel [4.3.](#page-44-0) Die berechneten Admittanzwerte der Auslandsknoten sowie der Einspeisungen werden der Knotenadmittanzmatrix zugeordnet und addiert.

Um zusätzlich die Fehlerhäufigkeiten der Leitungen zu berücksichtigen, werden diese in Abhängigkeit derer Leitungslängen berechnet. Detaillierte Informationen sind im Kapitel [4.4](#page-45-0) angeführt.

Für die Berechnungen der Restspannungen im Umspannwerk A ist die Knotenimpedanzmatrix erforderlich. Um diese zu berechnen, wird die Knotenadmittanzmatrix reduziert, das heißt, es werden jene Knoten, die keine Verbindungen zu andere Knoten aufweisen, entfernt. Dadurch wird die Matrix verkleinert. Mit der reduzierten Matrix werden die Berechnungen der Restspannungen, hervorgerufen durch dreipolige Kurzschlüsse im Netz, durchgeführt und ausgewertet.

Da ein Umspannwerk aus vielen verschiedenen Einzel- bzw. Hilfsknoten, die direkt miteinander verbunden sind, besteht und jeder Knoten ein eigenes Ergebnis darstellt, werden diese zusammengefasst und als ein Knoten bzw. Umspannwerk betrachtet. Die Zuteilung der Knoten an die Umspannwerke wird im Kapitel [4.5](#page-48-0) ausführlich erklärt. Zusätzlich werden die Fehlerhäufigkeiten der Umspannwerke, hervorgerufen durch Schalthandlungen, sowie die Fehlerhäufigkeiten der Leitungsknoten berechnet und ausgewertet.

Die Umspannwerke werden aufgrund der hervorgerufenen Restspannung im betrachteten Umspannwerk A, verursacht durch dreipolige Kurzschlüsse, geografisch in verschieden Bereiche eingeteilt (siehe Kapitel [4.6\)](#page-49-0).

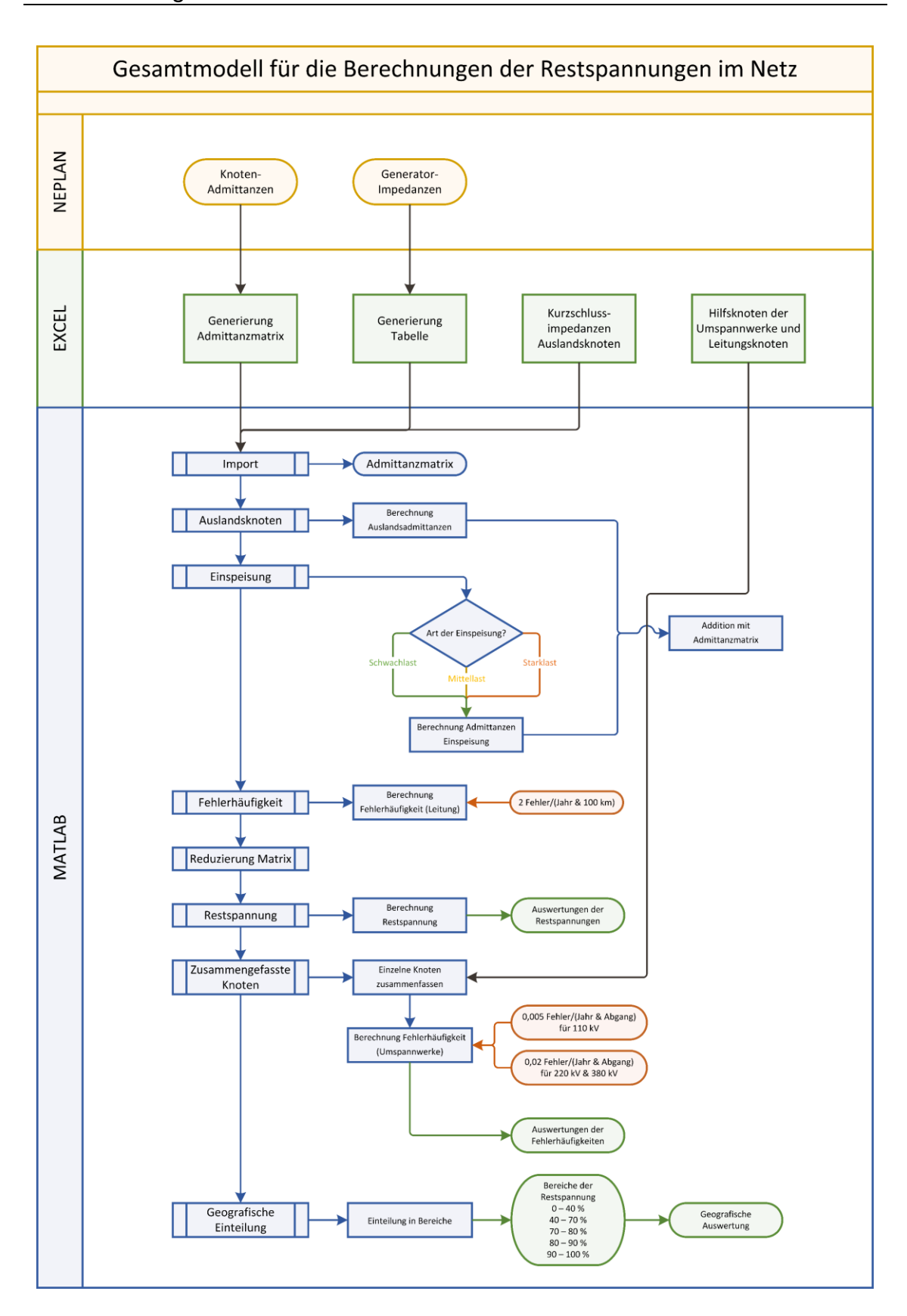

<span id="page-43-0"></span>Abbildung 11: Flussdiagramm des Modells

## <span id="page-44-0"></span>**4.3 Einspeisungen der Synchrongeneratoren und Auslandsknoten im Übertragungsnetz**

Für das Modell werden die Impedanzen von Synchrongeneratoren mit einer Leistung größer als 10 MVA berücksichtigt.

Es besteht die Möglichkeit, die einzelnen Einspeiseleistungen der Synchrongeneratoren zu variieren. Das heißt, die Synchrongeneratoren können aktiv oder inaktiv geschalten werden. Insgesamt existiert eine gesamte Einspeiseleistung von rund 11,5 GVA. Die Einspeiseknoten der Synchrongeneratoren erstrecken sich von der 5 kV bis zur 380 kV-Spannungsebene.

Für die Auswertung werden drei verschiedene Szenarien betrachtet, welche mit Schwach-, Mittel- und Starklast definiert werden.

- Schwachlast: Kein Synchrongenerator aktiv (0 GVA).
- Mittellast: Die Hälfte der maximal verfügbaren Synchrongeneratoren aktiv (ca. 6 GVA).
- Starklast: Maximal verfügbare Synchrongeneratoren aktiv (ca. 11,5 GVA).

Auslandsknoten, die an das Übertragungsnetz angrenzen, werden berücksichtigt. Jene Knoten, welche an das 220 kV- und 380 kV-Netz angrenzen, fließen in die Berechnung mit ein. Dabei handelt es sich im Gesamten um eine Kurzschlussleistung von in etwa 132 GVA.

In [Tabelle 2](#page-44-1) sind die größten Kurzschlussleistungen der Auslandsknoten des Übertragungsnetzes sowie deren Kurzschlussströme und zugehörige Spannungsebenen aufgelistet.

| Knoten        | $S_K$      | $I_K$ | $U_N$ |
|---------------|------------|-------|-------|
| Nr.           | <b>MVA</b> | kA    | kV    |
|               | 20272      | 31    | 380   |
| $\mathcal{P}$ | 12821      | 19    | 380   |
| 3             | 11268      | 30    | 220   |
| 4             | 8951       | 14    | 380   |
| 5             | 8565       | 13    | 380   |

<span id="page-44-1"></span>Tabelle 2: Kurzschlussleistungen der Auslandsknoten

## <span id="page-45-0"></span>**4.4 Berücksichtigung der Fehlerhäufigkeiten**

In elektrischen Netzen können immer wieder Fehler auftreten, welche einen Spannungseinbruch oder sogar eine Spannungsunterbrechung hervorrufen können. Diese Fehler entstehen aufgrund ausgedehnter Netze und deren großen Entfernungen zwischen den verschiedenen Umspannwerken.

In diesem Modell werden zum einen die Fehlerhäufigkeiten der Leitungen in Bezug auf deren Leitungslängen berücksichtigt (Kapitel [4.4.1\)](#page-45-1). Zum anderen werden die auftretenden Fehler in Umspannwerken aufgrund deren Leistungsund Kupplungsschalter in Kapitel [4.4.2](#page-46-0) berücksichtigt.

Aufgrund der großen Anzahl an Einzel- bzw. Hilfsknoten eines Umspannwerks gibt es viele Knoten, die keine Fehlerhäufigkeiten, hervorgerufen auf Grund von Leitungsfehlern, aufweisen. Diese Knoten werden aus den Ergebnissen gefiltert und eliminiert. Die restlichen Knoten in einem Umspannwerk, welche eine Fehlerhäufigkeit aufweisen, werden zusammengefasst und als ein einziges Umspannwerk bzw. als ein Knoten betrachtet.

Des Weiteren werden die Leitungsknoten, welche sich zwischen den Umspannwerken befinden, dem näherliegenden Umspannwerk zugeordnet. Damit werden keine Fehlerhäufigkeiten vernachlässigt.

#### <span id="page-45-1"></span>**4.4.1 Fehlerhäufigkeiten der Leitungen**

Im Allgemeinen treten zwei 2- oder 3-polige Fehler pro 100 km Leitungslänge pro Jahr<sup>4</sup> auf. Für die Simulation wurde dieser Wert herangezogen, aber nur 3-polige Fehler berechnet, da die Auswirkung in der am stärksten betroffenen Außenleiterspannung praktisch gleich ist. Jedem Knoten im Netz wird eine Fehlerhäufigkeit zugeordnet. Die Zuordnung erfolgt über die Aufteilung der Fehlerhäufigkeiten der Leitungen, welche mit den entsprechenden Knoten verbunden sind. Das bedeutet, wenn zwei Knoten mit einer Leitung verbunden sind, werden beiden Knoten die halbe Fehlerhäufigkeit, welche aufgrund der Leitungslänge berechnet wird, zugeordnet.

l <sup>4</sup> Auf Basis von Netzbetreiberangaben angenommene Fehlerhäufigkeit.

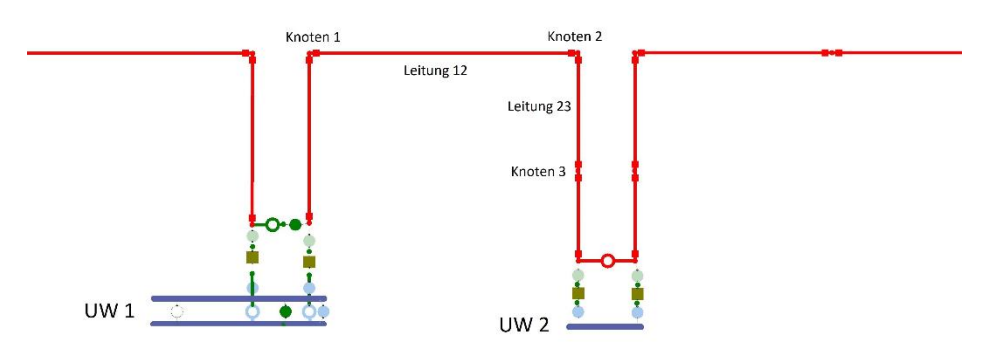

Abbildung 12: Zuordnung der Fehlerhäufigkeiten der Leitungen

<span id="page-46-1"></span>Die Leitung 12 aus [Abbildung 12](#page-46-1) weist beispielhaft eine Fehlerhäufigkeit von 4 Fehlern pro Jahr auf, somit wird dem Knoten 1 und 2 eine Fehlerhäufigkeit von 2 Fehlern pro Jahr zugeordnet. Die Leitung 23 weist eine Fehlerhäufigkeit von 2 Fehlern pro Jahr auf, somit wird dem Knoten 3 die Fehlerhäufigkeit von 1 Fehler pro Jahr und dem Knoten 2 eine Fehlerhäufigkeit von insgesamt 3 Fehlern pro Jahr, resultierend aus beiden Leitungen, zugeordnet.

#### <span id="page-46-0"></span>**4.4.2 Fehlerhäufigkeiten der Abgänge in Umspannwerken**

In Umspannwerken können immer wieder Fehler, meistens hervorgerufen durch Schalthandlungen, auftreten. Umspannwerke können aufgrund deren geografischen Lage oder der Transformation von verschiedenen Spannungsebenen eine relevante Rolle spielen. Tritt ein Fehler in einem solchen Umspannwerk auf, kann das gravierende Folgen mit sich bringen. Es können gesamte Täler oder Gebiete oft nicht mehr mit elektrischer Energie versorgt werden. Zusätzlich können anschließende Wiedereinschaltungen mehrere Stunden beanspruchen.

Damit die auftretenden Fehler in Umspannwerken in diesem Modell berücksichtigt werden können, wird jedem Abgang eines Umspannwerks eine bestimmte Fehlerhäufigkeit zugeordnet. Dabei werden die Abgänge der Leitungen und Lasten als auch die Kupplungsschalter der Sammelschienen berücksichtigt.

Die Fehlerhäufigkeiten werden in Abhängigkeit der Spannungsebenen unterteilt:

- <span id="page-47-0"></span>• In einem 110 kV Netz spricht man von 0,005 Fehler pro Jahr pro Abgang<sup>5</sup>.
- In einem 220 kV bzw. 380 kV Netz spricht man von 0,02 Fehler pro Jahr pro Abgang<sup>[5](#page-47-0)</sup>.

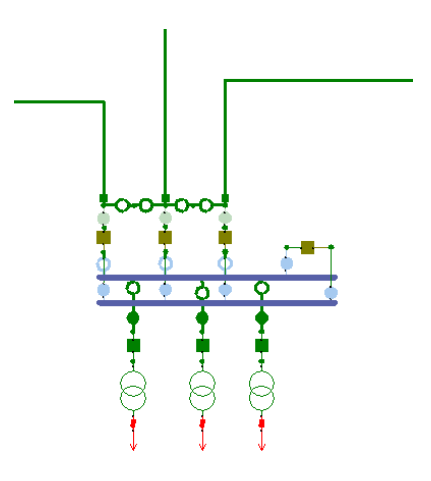

<span id="page-47-1"></span>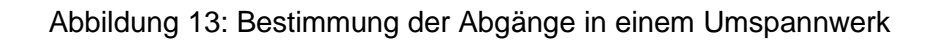

In [Abbildung 13](#page-47-1) ist ein beispielhaftes Umspannwerk dargestellt, um zu verdeutlichen, aus welchen Faktoren die Anzahl der Abgänge bestimmt werden kann. Das oben gezeigte Umspannwerk beinhaltet drei Leitungsabgänge, drei Lastabgänge und einen Kupplungsschalter zwischen den Sammelschienen. Daraus ergibt sich die gesamte Anzahl der Abgänge zu 7.

l <sup>5</sup> Auf Basis von Netzbetreiberangaben angenommene Fehlerhäufigkeit.

## <span id="page-48-0"></span>**4.5 Zusammenfassung der Knoten und Berechnung der Fehlerhäufigkeiten der Umspannwerke**

Um die Ergebnisse übersichtlich darstellen zu können, werden die Einzelknoten bzw. Hilfsknoten eines Umspannwerks zu einem einzigen Knoten zusammengefasst und die Fehlerhäufigkeiten addiert. Bei den Knoten innerhalb eines Umspannwerks handelt es sich um die in [Abbildung 14](#page-48-1) in grün dargestellten Knoten.

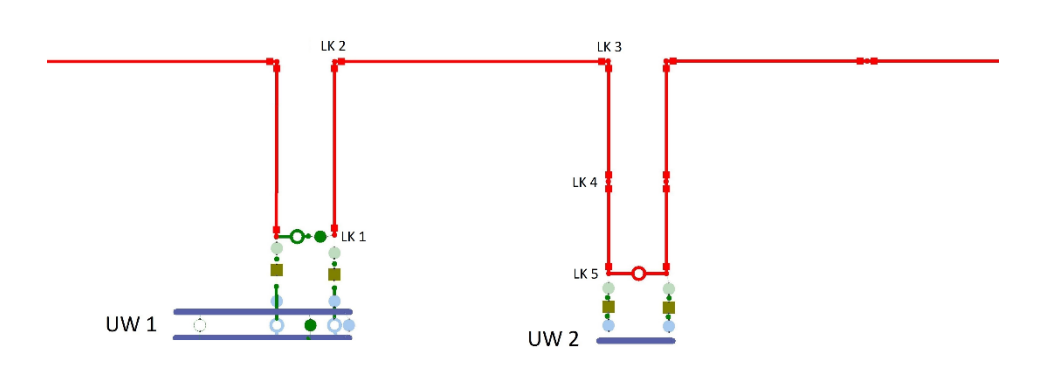

Abbildung 14: Zusammenfassung der Knoten

<span id="page-48-1"></span>Die Leitungsknoten werden dem näherliegenden Umspannwerk zugeordnet. Es wird angenommen, dass die Leitungslänge aus [Abbildung 14](#page-48-1) zwischen dem Leitungsknoten  $LK 2$  und  $LK 3$  länger als der Leitungslänge zwischen den Knoten  $LK$  1 und  $LK$  2 sowie  $LK$  3 und  $LK$  5, ist. Die Knoten  $LK$  1 und  $LK$  2 werden dem Umspannwerk  $UW$  1 und die Knoten  $LK$  3,  $LK$  4 und  $LK$  5 dem Umspannwerk UW 2 zugeordnet.

## <span id="page-49-0"></span>**4.6 Geografische Einteilung der Umspannwerke aufgrund der hervorgerufenen Restspannungen**

Die berechneten Ergebnisse der Restspannungen im Umspannwerk A werden in bestimmte geografische Bereiche eingeteilt. Dabei wird das 110 kV-Netz des Modells herangezogen. Die Bereiche werden in 5 Stufen unterteilt:

- Bereich 1 (sehr kritisch A): 0 40 % der Restspannung
- Bereich 2 (sehr kritisch B): 40 70 % der Restspannung
- Bereich 3 (kritisch): 70 80 % der Restspannung
- Bereich 4 (unkritisch A): 80 90 % der Restspannung
- Bereich 5 (unkritisch B): 90 100 % der Restspannung

Des Weiteren werden die verschiedenen Szenarien für Schwach-, Mittel- und Starklast der Einspeiseleistungen berücksichtigt. Die Auswertung erfolgt durch farbliche Einteilungen dieser Bereiche.

# **5 Ergebnisse der Restspannungsverteilung des Netzmodells**

Im folgenden Kapitel werden die Ergebnisse dieser Arbeit gezeigt. Für die gesamten mathematischen Berechnungen des Modells wird MATLAB herangezogen. Die Ergebnisse der Spannungswerte werden im Per-Unit-System angegeben. Im Allgemeinen werden zwei grundlegende Varianten betrachtet. Einerseits die Auswirkungen von Fehlern in jedem Knoten im Netz und andererseits die Auswirkungen von Fehlern im Netz auf ein bestimmtes Umspannwerk. Von Interesse sind die resultierenden Restspannungen und deren zugehörige Fehlerhäufigkeiten.

Bei der Interpretation der Diagramme, bei denen auf der Abszisse die Knotenanzahl aufgetragen ist, muss beachtet werden, dass es eine unterschiedliche Knotendichte im Netz gibt. Das bedeutet, es können sich viele Knoten in einem Bereich des Netzes häufen, während in anderen Bereichen nur wenige Knoten vorhanden sind.

## **5.1 Betrachtung der Restspannungen in jedem Knoten im Netz unter Berücksichtigung der Leitungsfehler**

Werden die auftretenden Restspannungen in jedem einzelnen Knoten im Netz betrachtet, hervorgerufen durch dreipolige Kurzschlüsse, ergibt sich eine Verteilung dieser Spannungen über das gesamte Netz. In [Abbildung 15](#page-51-0) wird ein dreipoliger Fehler im Umspannwerk A bei Mittellast modelliert. Die sich daraus ergebenden Restspannungen werden in jedem Knoten im Netz berechnet. Durch einen Fehler im betrachteten Umspannwerk kann man erkennen, dass der Großteil der verbleibenden Restspannungen über 50 % liegt. Jene Knoten, welche sich im näheren Bereich des fehlerbehafteten Umspannwerks befinden, weisen einen größeren Spannungseinbruch auf.

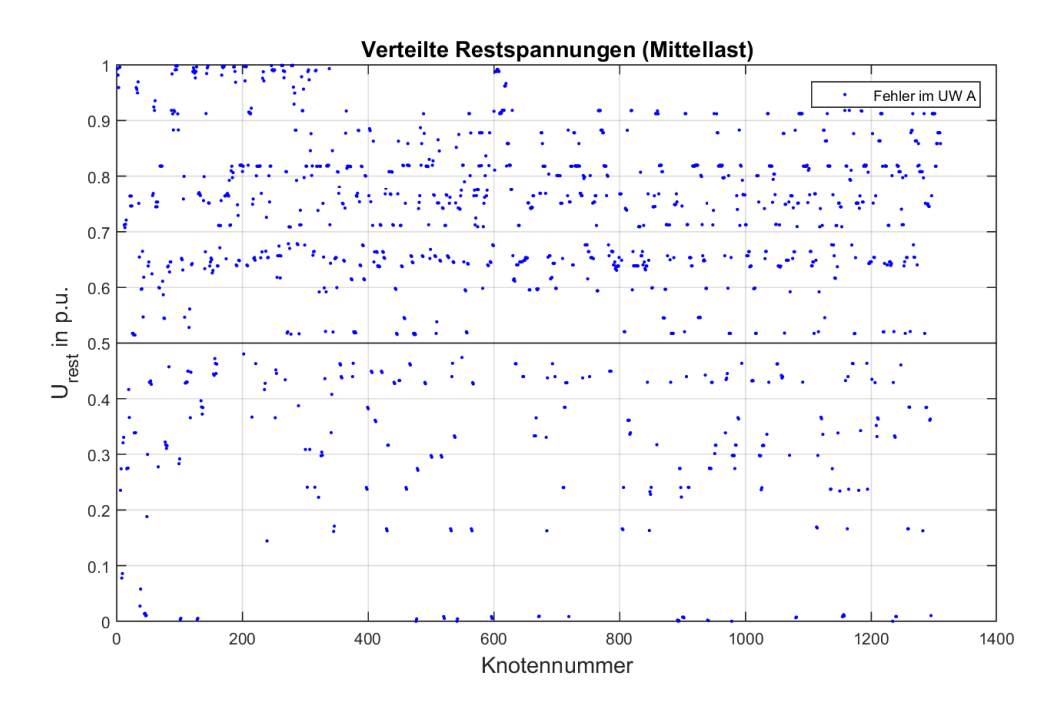

<span id="page-51-0"></span>Abbildung 15: Verteilte Restspannungen aller Knoten im Netz bei Fehler im Umspannwerk A

Werden die verteilten Restspannungen aus [Abbildung 15](#page-51-0) nach deren Größe sortiert, ergibt sich ein Verlauf der Restspannung wie in [Abbildung 16](#page-52-0) dargestellt. Zusätzlich zum Fehler im Umspannwerk A wird ein weiterer Fehler im Umspannwerk E modelliert. Aufgrund dieser zwei Fehler wird der Einfluss des fehlerbehafteten Umspannwerks auf das gesamte Netz gezeigt.

Durch einen Fehler im Umspannwerk A existieren rund 290 Knoten, welche eine verbleibende Restspannung von unter 50 % aufweisen. Ein Fehler im Umspannwerk E, welches die Übergabestelle zum 380 kV-Netz bildet, bewirkt für in etwa 550 Knoten eine verbleibende Restspannung von unter 50 %. Daraus wird der Einfluss eines Fehlers in einem ausgewählten Umspannwerk auf das gesamte Netz gezeigt. Werden beide Kurvenverläufe betrachtet, kann man erkennen, dass die rote Kurve fast im gesamten Verlauf weiter nach rechts verschoben ist als die blaue Kurve. Ein Fehler im Umspannwerk E hat somit einen größeren Einfluss auf das gesamte Netz, als ein Fehler im Umspannwerk A.

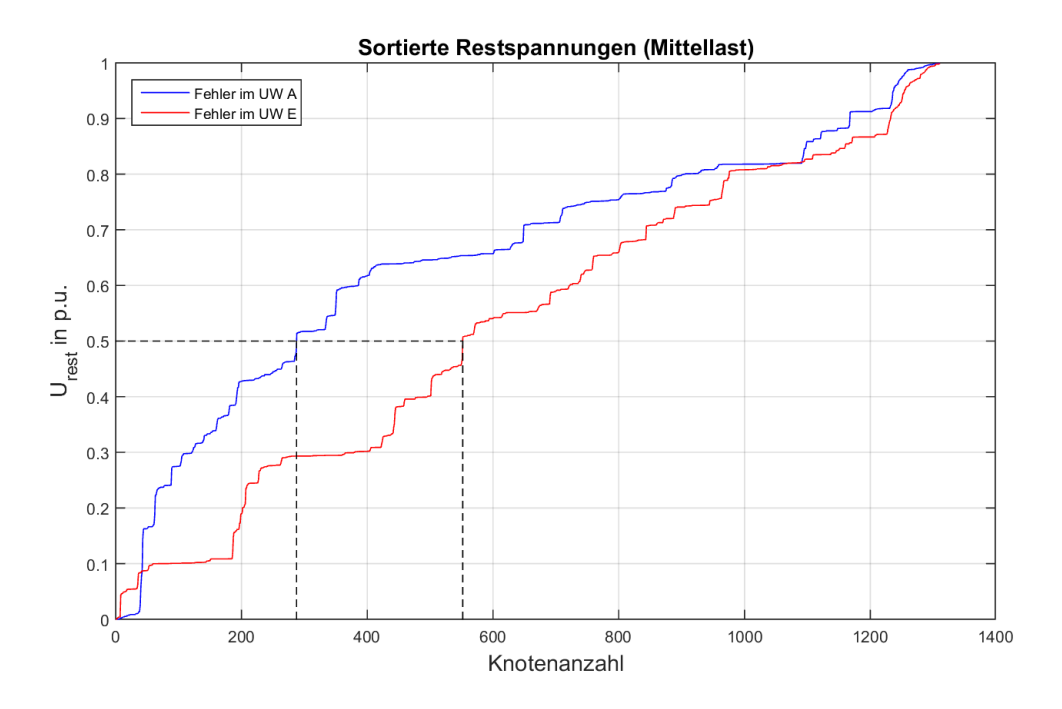

<span id="page-52-0"></span>Abbildung 16: Sortierte Restspannungen aller Knoten im Netz bei Fehler im Umspannwerk A und E

Betrachtet man einige ausgewählte Umspannwerke und deren verbleibende Restspannungen ergibt sich ein Diagramm wie in [Abbildung 17](#page-53-0) dargestellt.

Es werden wiederum zwei dreipolige Fehler modelliert, einer im Umspannwerk A und einer im Umspannwerk E. Die auftretenden Restspannungen relevanten Umspannwerke, aufgrund der geografischen Lage oder der Verbindung zu einem übergeordneten Netz, sind im Balkendiagramm ersichtlich.

Tritt ein Fehler im Umspannwerk A auf, bricht die Spannung in diesem Umspannwerk auf 0 V ein. Im Umspannwerk B bricht aufgrund der direkten Verbindung und unmittelbaren Nähe zum Umspannwerk A, wie in [Abbildung 10](#page-40-0) dargestellt, die Spannung ebenfalls sehr stark ein. Den geringsten Einbruch der Spannung weist Umspannwerk D auf. Dieses Umspannwerk stellt eine Verbindung zum 380 kV-Netz dar und ist vom Umspannwerk A weit entfernt.

Tritt ein Fehler im Umspannwerk E auf, ist sofort ersichtlich, dass die Spannung in diesem Umspannwerk auf 0 V einbricht. Die Restspannungen der Umspannwerke A, B und C haben ein ziemlich ähnliches Verhalten. Diese drei Umspannwerke befinden sich in der geografischen Mitte des Netzes. Im Umspannwerk D und F bricht die Spannung aufgrund der Entfernung zum fehlerbehafteten Umspannwerk E am geringsten ein.

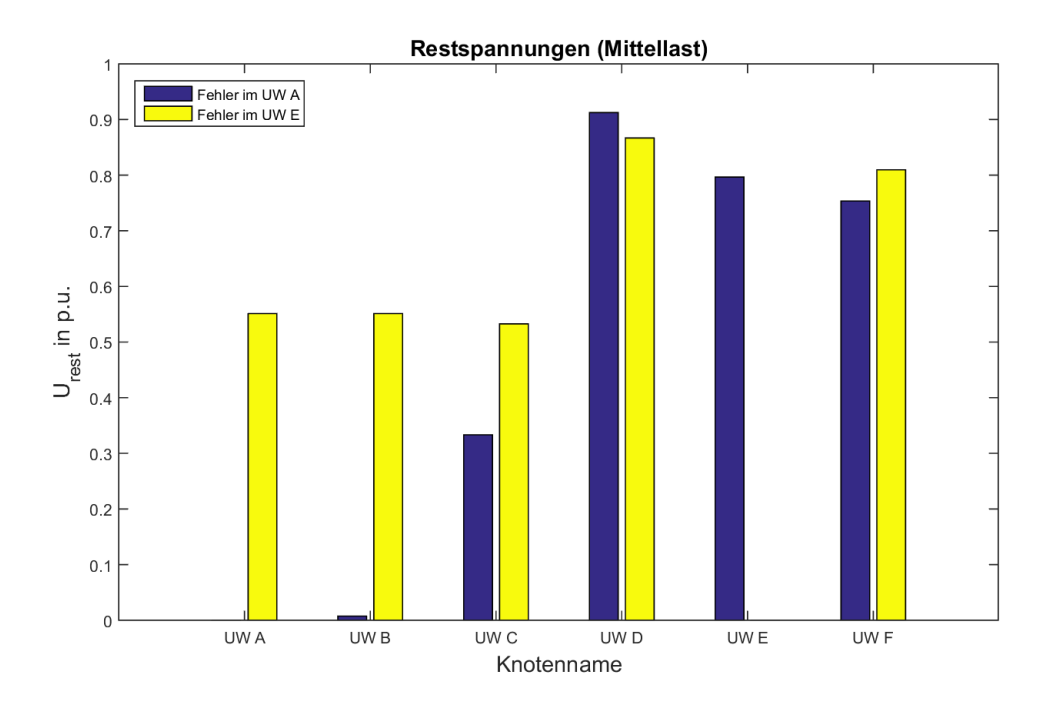

<span id="page-53-0"></span>Abbildung 17: Restspannungen ausgewählter Umspannwerke bei Fehler im Umspannwerk A und E

## **5.2 Betrachtung eines ausgewählten Umspannwerks unter Berücksichtigung der Leitungsfehler**

Für die erste Betrachtung der Ergebnisse werden nur die Fehlerhäufigkeiten der Leitungen berücksichtigt. Jedem Knoten wird aufgrund der Leitungslänge eine Fehlerhäufigkeit zugeordnet. Die Diagramme werden anhand dieser Fehlerhäufigkeiten und deren hervorgerufenen Restspannungen auf ein bestimmtes Umspannwerk erstellt.

Die Fehlerhäufigkeiten der Umspannwerke und die Zusammenfassung der Leitungsknoten zum näherliegenden Umspannwerk erfolgt in Kapitel [5.3.](#page-60-0)

## **5.2.1 Auswertung der Restspannungsverteilung im Umspannwerk A**

Bei der nachfolgenden Auswertung handelt es sich immer um die Restspannung des betrachteten Umspannwerks A. In [Abbildung 18](#page-55-0) ist die verteilte Restspannung bei Starklast im Umspannwerk A, hervorgerufen durch Fehlern in allen anderen Knoten im Netz dargestellt. Es liegt nur ein relativ geringer Anteil an Restspannungen unter 50 %. Der Großteil der Restspannungen liegen im Bereich zwischen 50 und 90 %. Im linken oberen Bereich der Abbildung kann man erkennen, dass es noch einige Fehler gibt, welche eine verbleibende Restspannung von über 90 % aufweisen.

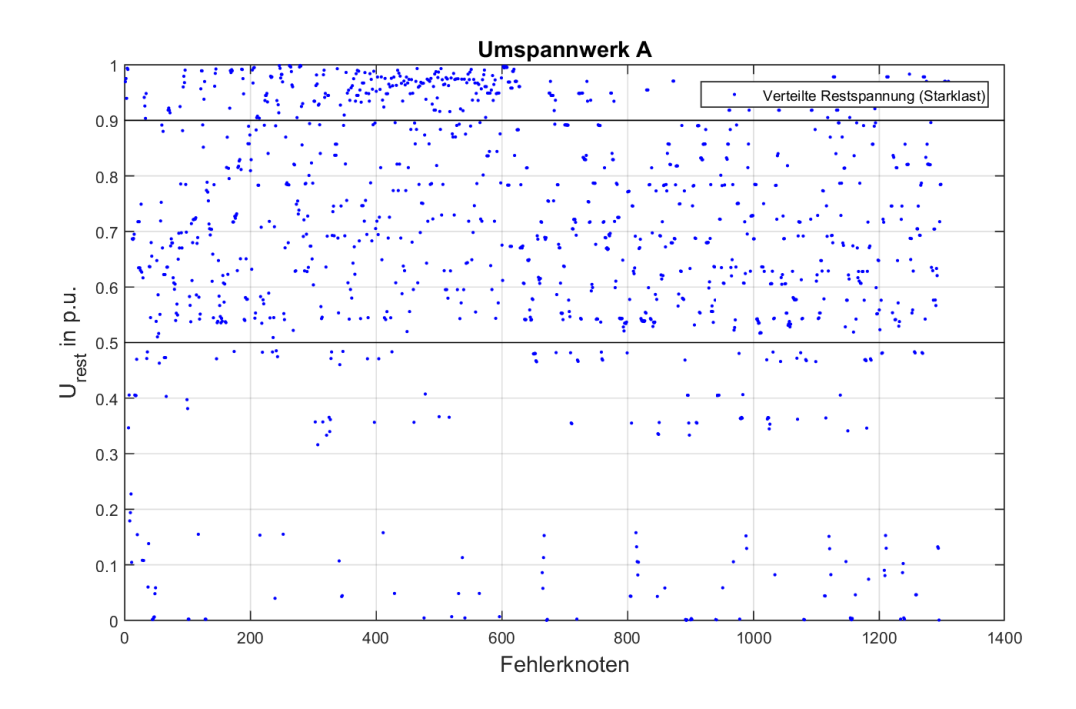

<span id="page-55-0"></span>Abbildung 18: Verteilte Restspannungen im Umspannwerk A durch Fehler in jedem Knoten

Werden die Restspannungen aus [Abbildung 18](#page-55-0) sortiert, erhält man eine Verteilung wie in [Abbildung 19](#page-56-0) dargestellt. Diese Abbildung zeigt die Restspannungen im Umspannwerk A bei Mittellast, d.h. die Hälfte der Einspeisungen sind aktiv. In diesem Diagramm kann man deutlich erkennen, dass es rund 180 Knoten gibt, welche eine Restspannung von unter 40 % hervorrufen. Berücksichtigt man alle 1310 Knoten im Netz, rufen nur ein geringer Anteil eine Restspannung unter 40 % hervor. Es gibt ca. 400 Knoten, bei denen ein Fehler im Umspannwerk A zu keinem Produktionsausfall führen wird, da die verbleibenden Restspannungen über 80 % liegen. Die restlichen Einteilungen werden im Kapitel [5.5](#page-65-0) genauer behandelt.

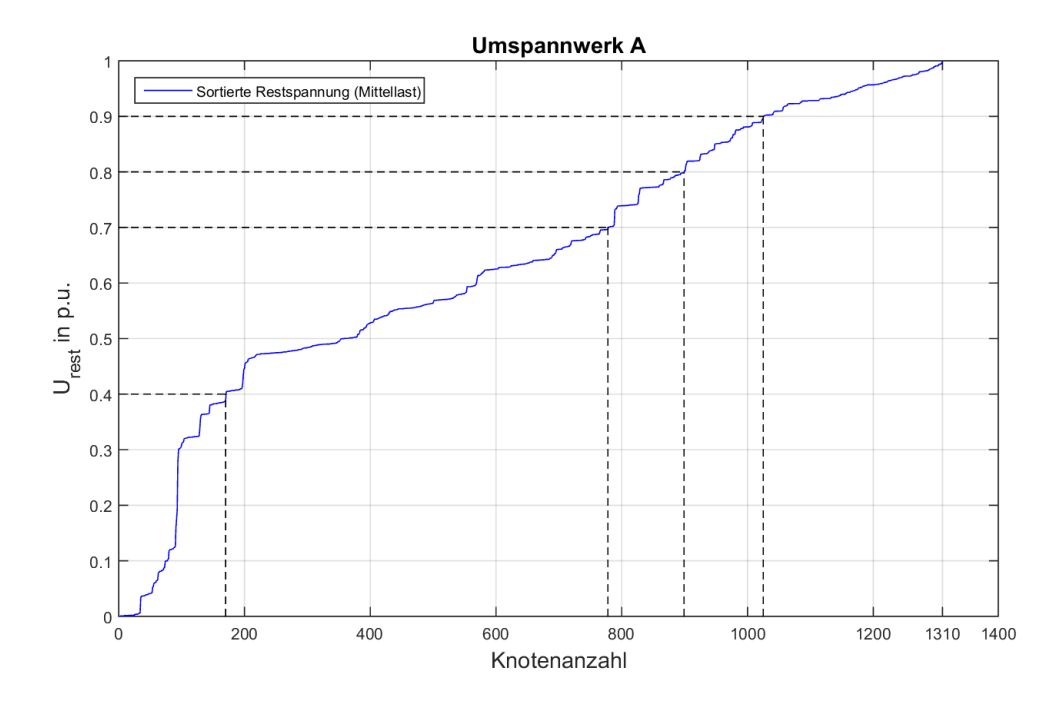

Abbildung 19: Sortierte Restspannungen im Umspannwerk A

<span id="page-56-0"></span>Wie im Kapitel [4.3](#page-44-0) erwähnt, werden drei verschiedene Szenarien betrachtet. Die grüne Kennlinie in [Abbildung 20](#page-57-0) zeigt die sortierte Restspannung im Umspannwerk A bei Schwachlast. Die rote Kennlinie zeigt die Restspannungen bei Mittellast und die blaue bei Starklast. Je größer die eingespeisten Leistungen, desto weniger brechen die Spannungen im Umspannwerk A ein. Dies ist auf die Einspeisung der Synchrongeneratoren zurückzuführen, da durch die zusätzliche Einspeisung die Spannungen konstanter gehalten werden können.

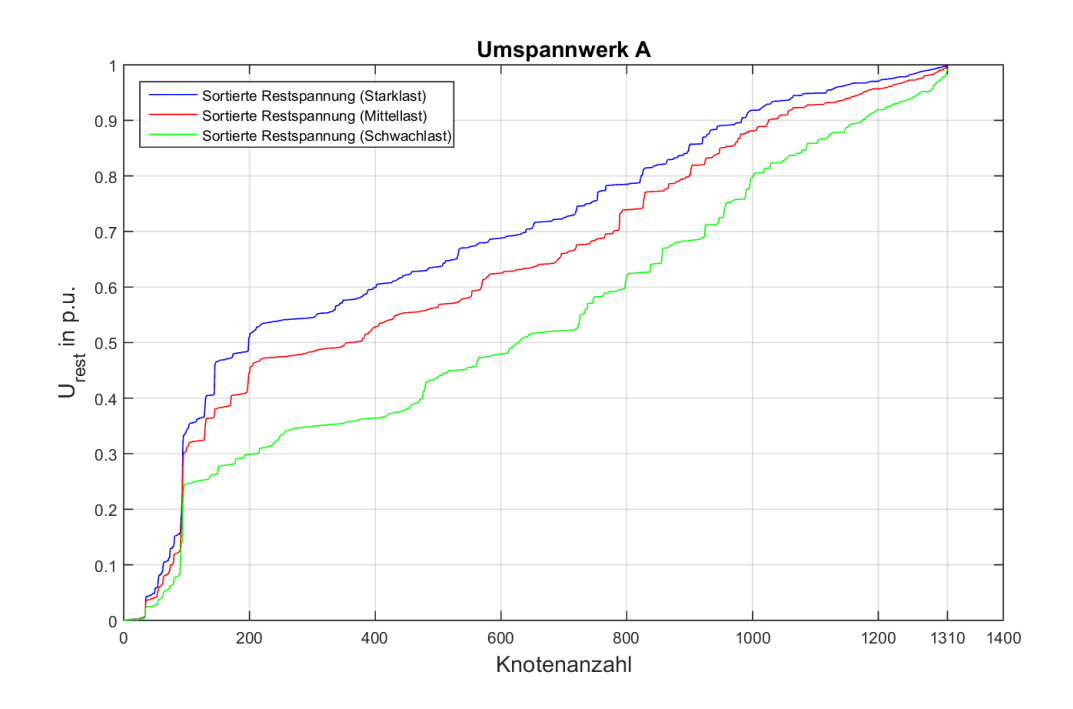

<span id="page-57-0"></span>Abbildung 20: Unterschied der Restspannungen in Bezug auf die drei Szenarien (Schwach-, Mittel-, Starklast)

Die hervorgerufenen Restspannungen der Fehler in den verschiedenen Spannungsebenen sind in [Abbildung 21](#page-58-0) dargestellt. In diesem Diagramm ist sofort ersichtlich, dass Fehler in der 110 kV-Ebene den größten Einfluss auf die Restspannungen des Umspannwerks A haben. In dieser Spannungsebene treten die meisten Fehler auf. In der 220 kV-Ebene ist die Anzahl der auftretenden Fehler geringer und deren hervorgerufene Restspannungen sind höher. Die geringste Anzahl an Fehlern entstehen in der 380 kV-Ebene. Die Restspannungen sind in dieser Ebene wiederum um einiges höher als in der 220 kV-Ebene.

Zwischen Schwach-, Mittel- und Starklast treten dieselbe Anzahl an Fehlern auf, jedoch sind die verbleibenden Restspannungen bei Starklast am höchsten.

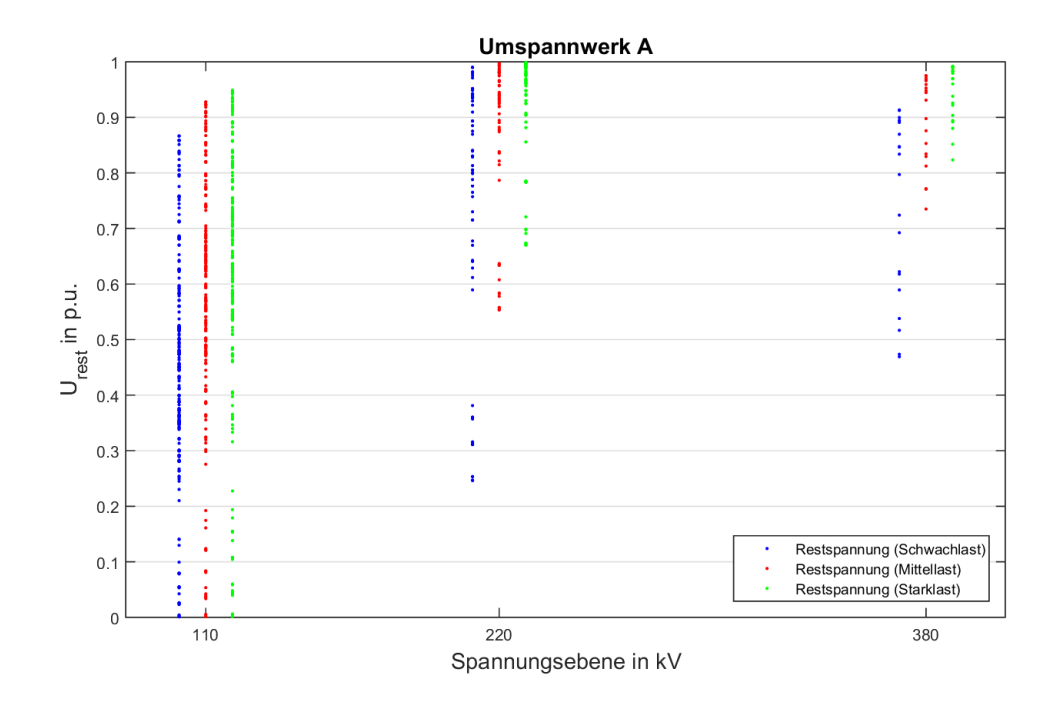

<span id="page-58-0"></span>Abbildung 21: Restspannungen im Umspannwerk A in Bezug auf die verschiedenen Spannungsebenen

#### <span id="page-58-1"></span>**5.2.2 Auswertung der Fehlerhäufigkeiten der Leitungen**

Im Folgenden werden die Fehlerhäufigkeiten der Leitungen, wie im Kapitel [4.4](#page-45-0) beschrieben, ausgewertet. In [Abbildung 22](#page-59-0) sind die sortierten Restspannungen in Umspannwerk A über die Fehlerhäufigkeiten der Leitungen dargestellt. Betrachtet man nur die Leitungsfehler im Netz, treten insgesamt in etwa 214 Fehler pro Jahr auf. Der Unterschied zwischen den verschiedenen Szenarien der Einspeisung ist auch hier wieder deutlich ersichtlich. Im Folgenden sind die Fehlerhäufigkeiten der drei Szenarien, welche eine Restspannung von unter 80 % hervorrufen, aufgelistet:

- Szenario 1 (Schwachlast): 100 Fehler pro Jahr
- Szenario 2 (Mittellast): 38 Fehler pro Jahr
- Szenario 3 (Starklast): 28 Fehler pro Jahr

Je geringer die Einspeisung der Synchrongeneratoren ist, umso mehr Fehler pro Jahr können eine Restspannung im Umspannwerk A von unter 80 % hervorrufen. Der Unterschied zwischen Schwachlast und Starklast liegt bei 72 Fehlern pro Jahr.

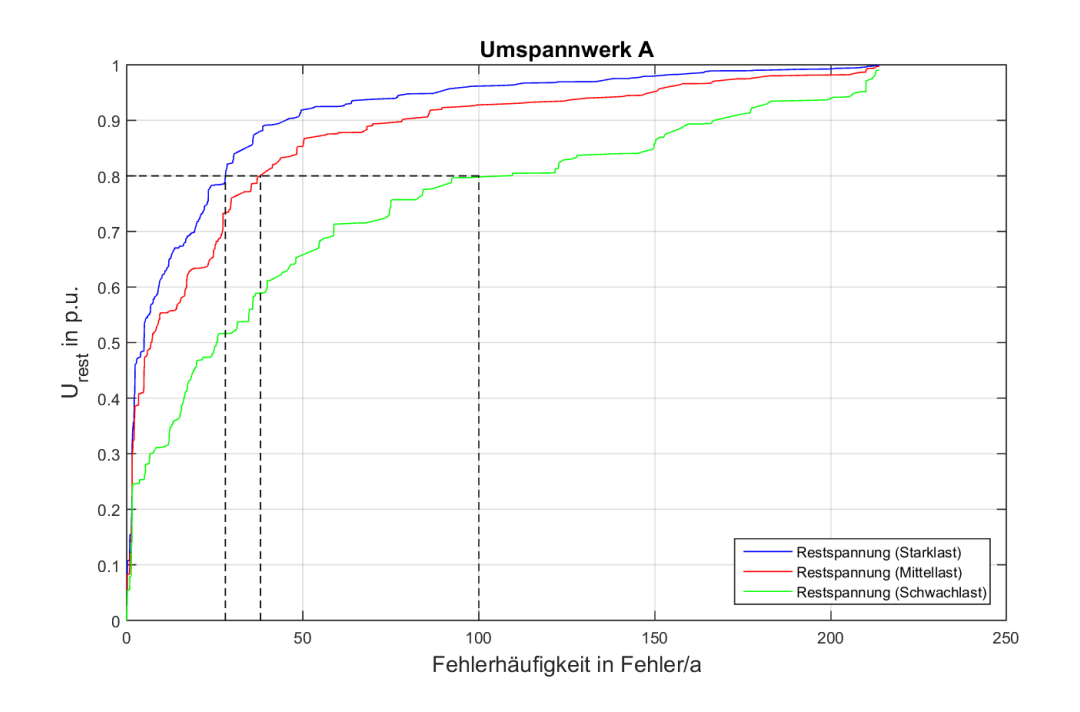

<span id="page-59-0"></span>Abbildung 22: Restspannungen im Umspannwerk A über die Fehlerhäufigkeiten

## <span id="page-60-0"></span>**5.3 Betrachtung eines ausgewählten Umspannwerks unter Berücksichtigung der Leitungsfehler und der Fehler in den Umspannwerken**

Im folgenden Kapitel werden zusätzlich zu den Fehlerhäufigkeiten der Leitungen die Fehlerhäufigkeiten der Umspannwerke berücksichtigt. Die Leitungsknoten werden dem näherliegenden Umspannwerk zugeordnet und als ein Knoten betrachtet. Dadurch steigt die Anzahl der auftretenden Fehler an.

#### **5.3.1 Unterschied zwischen Fehlerhäufigkeiten der Leitungen und Fehlerhäufigkeiten der Umspannwerke**

In [Abbildung 23](#page-60-1) werden die Fehlerhäufigkeiten der Umspannwerke berücksichtigt. Die blaue Kennlinie zeigt die Restspannungen im Umspannwerk A, wobei die Fehlerhäufigkeiten nicht berücksichtigt werden. Werden die auftretenden Fehler in einem Umspannwerk berücksichtigt, verschiebt sich die blaue Kennlinie nach rechts. Daraus entsteht die rote Kennlinie. Die Form der Kennlinie bleibt die selbe, lediglich die Fehlerhäufigkeiten werden größer. Die Fehler, welche in einem Jahr auftreten, steigen von 214 Fehler pro Jahr (Kapitel [5.2.2\)](#page-58-1) auf 224 Fehler pro Jahr an.

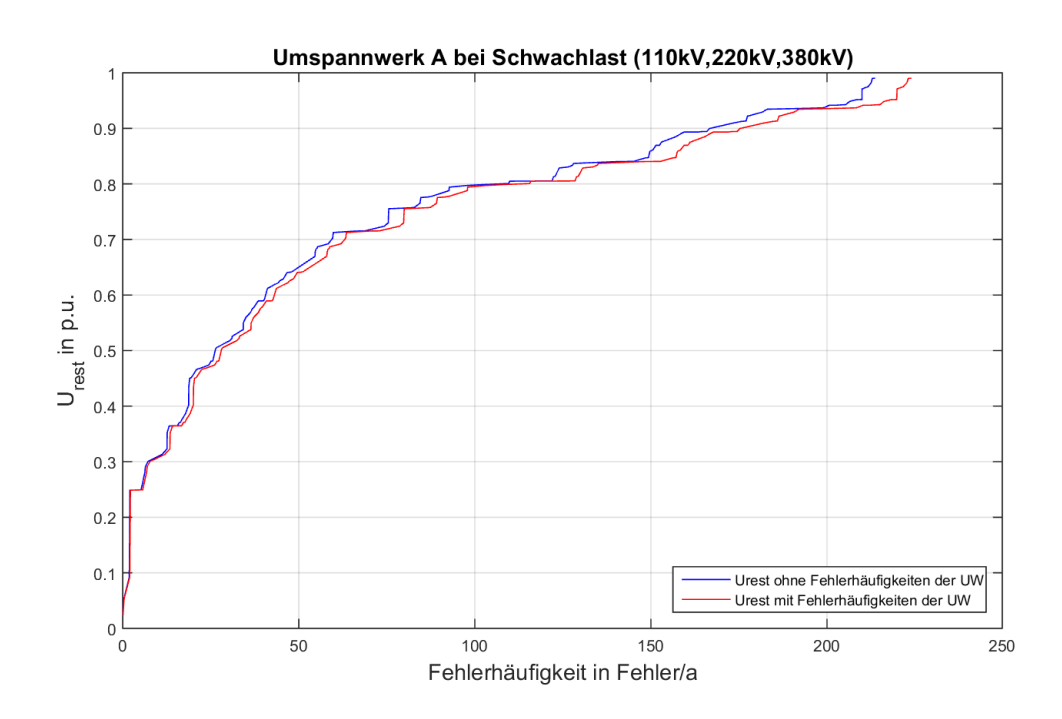

<span id="page-60-1"></span>Abbildung 23: Unterschied zwischen Restspannungen mit und ohne Fehlerhäufigkeiten der Umspannwerke

#### **5.3.2 Betrachtung des 110 kV-Netzes**

Wird nur das 110 kV-Netz des Modells betrachtet, ergeben sich die Graphen wie in [Abbildung 24](#page-61-0) dargestellt. Insgesamt treten im 110 kV-Netz 28 Fehler pro Jahr auf. Es werden wiederum die drei Szenarien der unterschiedlichen Einspeisungen betrachtet, welche im Umspannwerk A eine Restspannung von unter 80 % hervorrufen:

- Szenario 1 (Schwachlast): 25 Fehler pro Jahr
- Szenario 2 (Mittellast): 23 Fehler pro Jahr
- Szenario 3 (Starklast): 21 Fehler pro Jahr

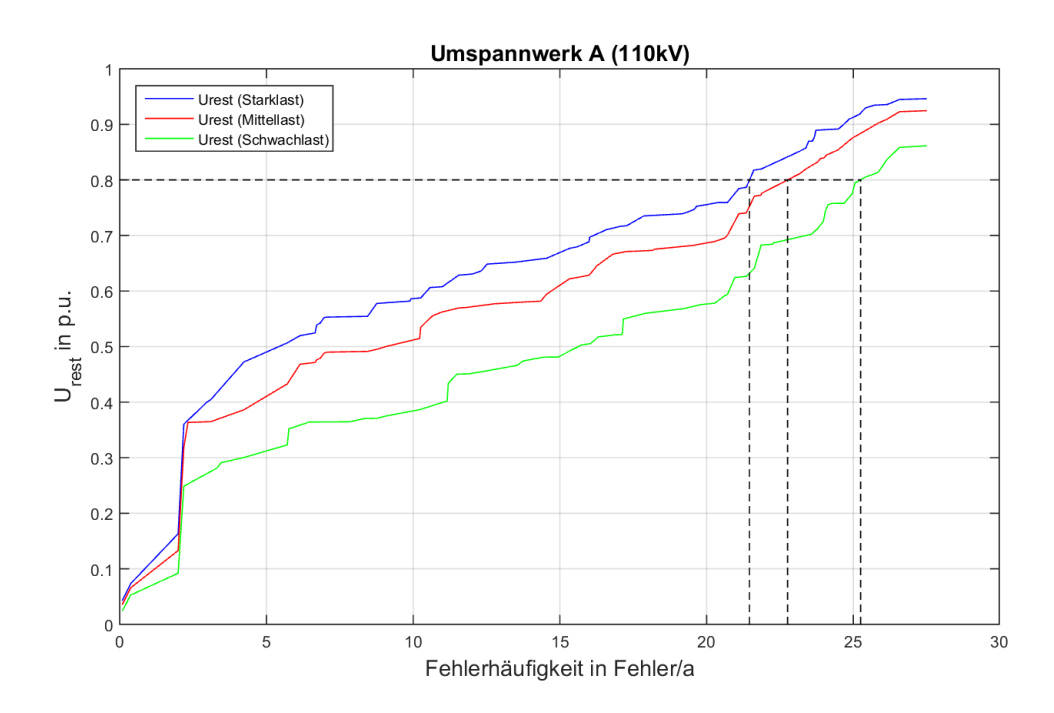

<span id="page-61-0"></span>Abbildung 24: Restspannungen im Umspannwerk A bei Schwach-, Mittel- und Starklast für das 110 kV-Netz

#### **5.3.3 Betrachtung des gesamten Netzes**

In [Abbildung 25](#page-62-0) ist die Restspannung im Umspannwerk A über die Fehlerhäufigkeit dargestellt. Im gesamten Netz, das bedeutet, unter der Berücksichtigung des 110 kV-, 220 kV- und 380 kV-Netzes treten insgesamt 224 Fehler pro Jahr auf. Betrachtet man die drei Szenarien der Einspeisung, welche eine Restspannung von unter 80 % hervorrufen, ergeben sich folgende Werte:

- Szenario 1 (Schwachlast): 112 Fehler pro Jahr
- Szenario 2 (Mittellast): 40 Fehler pro Jahr
- Szenario 3 (Starklast): 30 Fehler pro Jahr

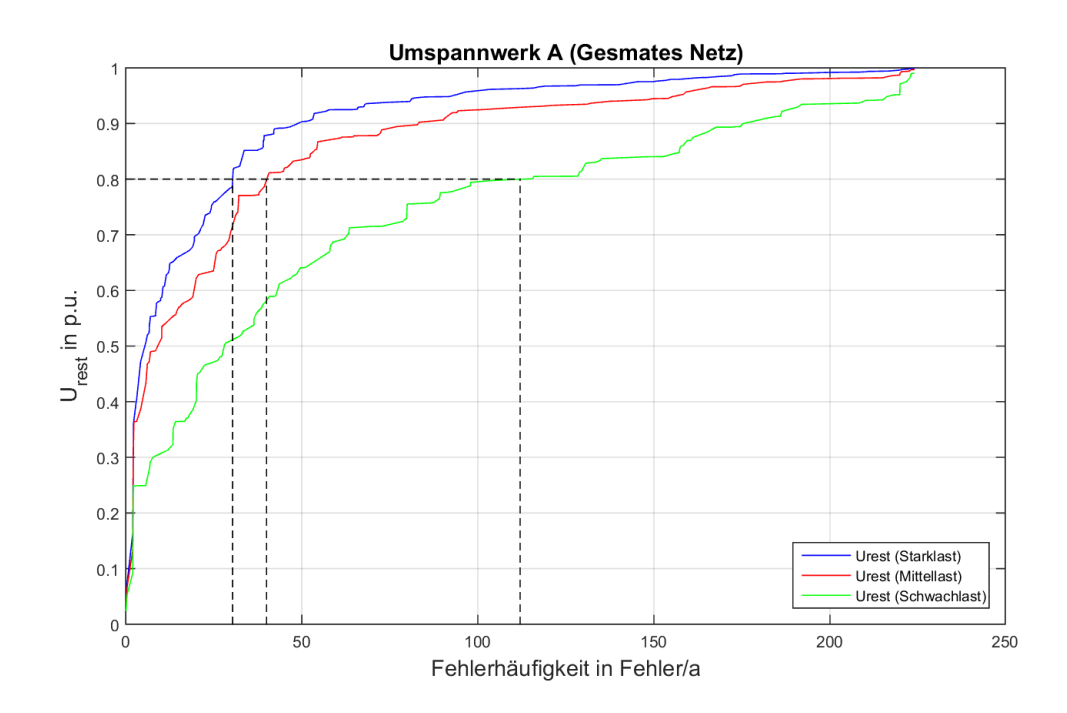

<span id="page-62-0"></span>Abbildung 25: Restspannungen im Umspannwerk A bei Schwach-, Mittel- und Starklast für das gesamte Netz

#### **5.4 Zusammenfassender Vergleich der Szenarien**

[Tabelle 3](#page-64-0) zeigt einen zusammenfassenden Vergleich der auftretenden Fehler bei unterschiedlichen Szenarien. Es wird zusätzlich zwischen reinen Leitungsfehlern ohne Fehler der Umspannwerke im gesamten Netz (110 kV-, 220 kV- und 380 kV-Netz) und Leitungsfehler mit Fehler der Umspannwerke unterschieden. Hier wird eine weitere Unterteilung zwischen dem reinen 110 kV-Netz und dem gesamten Netz vorgenommen.

Der Großteil der Fehler, welche im Umspannwerk A eine Restspannung von unter 80 % hervorrufen, treten bei Schwachlast auf. Je höher die Einspeiseleistungen der Synchrongeneratoren, umso geringer wird die Anzahl der Fehler, die einen Produktionsausfall hervorrufen, wie in [Abbildung 26](#page-63-0) dargestellt.

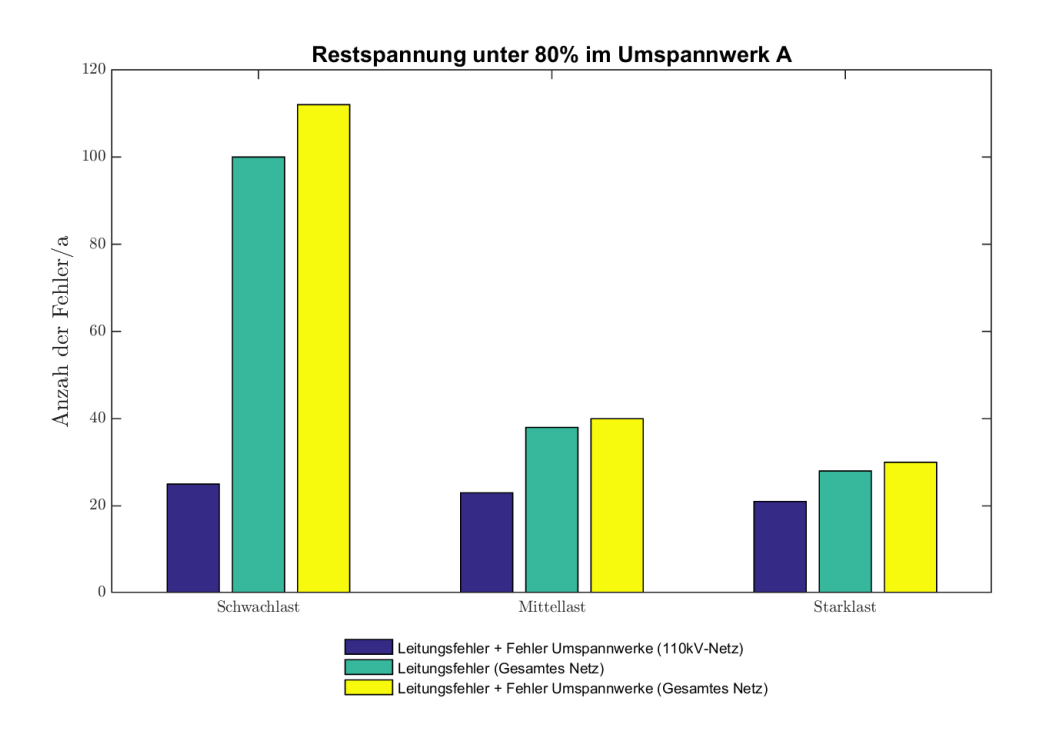

<span id="page-63-0"></span>Abbildung 26: Anzahl der Fehler pro Jahr mit einer Restspannung von unter 80 % im Umspannwerk A für Schwach-, Mittel- und Starklast

Werden alle Fehler im Netz berücksichtigt, auch jene, welche im Umspannwerk A eine verbleibende Restspannung über 80 % hervorrufen, treten insgesamt 224 Fehler pro Jahr auf.

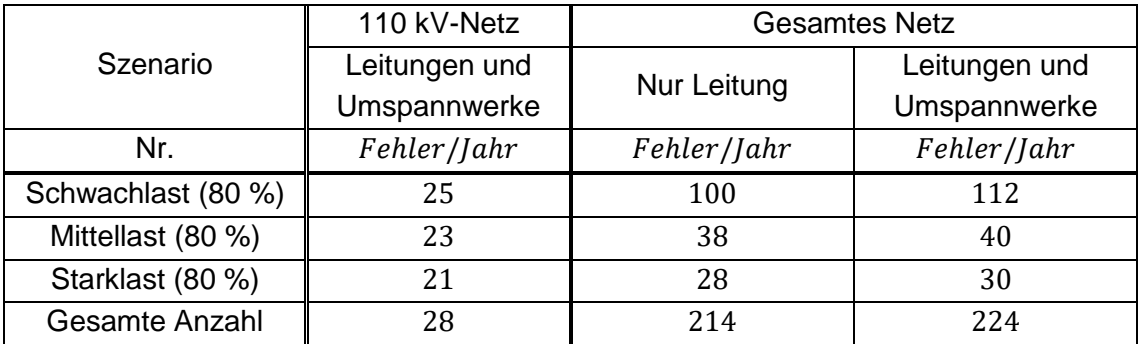

<span id="page-64-0"></span>Tabelle 3: Zusammenfassender Vergleich der Szenarien

## <span id="page-65-0"></span>**5.5 Geografische Einteilung der Resultate in Bereiche mit bestimmten Relevanzen im 110 kV-Netz**

Um die Auswirkungen der Fehler im Netz übersichtlich darzustellen werden die Bereiche, wie im Kapitel [4.6](#page-49-0) angeführt, definiert.

Bereich 1 und 2 (sehr kritisch) bedeutet, dass die Restspannung im Umspannwerk auf unter 70 % der Nennspannung einbricht. Ein solcher Einbruch der Spannung führt mit sehr großer Wahrscheinlichkeit zu einem Ausfall von Betriebsmitteln.

Im dritten Bereich liegt die Restspannung im UW A zwischen 70 und 80 %. In diesem Bereich können einige Betriebsmittel noch fehlerfrei arbeiten. Die Wahrscheinlichkeit, dass es zu einem Ausfall von Betriebsmitteln kommt, ist jedoch nicht zu vernachlässigen. Einige Ansteuerungen von bestimmten Produktionsprozessen sind sensibel und reagieren bei dieser Spannung mit einem Ausfall, wobei hohe Kosten auftreten können.

Beim Bereich 4 und 5 handelt es sich um einen unkritischen Wert der verbleibenden Restspannung. Die Restspannung verbleibt bei über 80 % der Nennspannung. Die meisten Betriebsmittel, auch sensible Ansteuerungen von Prozessen, sind für einen kurzzeitigen Einbruch der Spannung ausgelegt.

#### **5.5.1 Szenario 1: Bereiche für Schwachlast**

Die Einflüsse der verschiedenen Umspannwerke im 110 kV-Netz auf das Umspannwerk A sind in [Abbildung 27](#page-66-0) dargestellt. Für das Szenario Schwachlast sind alle Synchrongeneratoren im Netz deaktiviert. Das bedeutet, es findet keine zusätzliche Einspeisung statt. Die verbleibenden Restspannungen im betrachteten Umspannwerk A bewegen sich zwischen 0 und 90 % bei Fehlern in allen anderen Umspannwerken im Netz. Bei Schwachlast gibt es keinen Bereich für eine verbleibende Spannung zwischen 90 und 100 %.

Die in [Abbildung 27](#page-66-0) roten Bereiche rufen bei Fehlern im betrachteten Umspannwerk eine Restspannung zwischen 0 und 40 % hervor. Man erkennt, dass die Umspannwerke in der geografischen Mitte, wie z.B. im UW B und UW C einen sehr starken Einfluss auf das betrachtete Umspannwerk haben. Ebenso weist der Bereich am UW F, wo das 110 kV-Netz mit dem 220 kV-Netz verbunden ist, einen sehr starken Einfluss auf. Etwas westlich der geografischen Mitte fallen einige Umspannwerke in der Querverbindung des linken Rings in den sehr kritischen Bereich.

Der orange Bereich zeigt jene Umspannwerke, welche eine Restspannung im betrachteten Umspannwerk zwischen 40 und 70 % hervorrufen. Die größte

Anzahl an Umspannwerken befindet sich in diesem Bereich. Unter anderem auch das UW E, welches eine Verbindung zwischen dem 110 kV-Netz und dem übergeordneten 380 kV-Netz herstellt. Die orangen Bereiche umfassen den äußeren Kern des 110 kV-Netzes.

Umspannwerk D, welches eine Verbindung zwischen dem 110 kV-Netz und dem 380 kV-Netz herstellt, fällt in den gelben Bereich der Restspannung zwischen 70 und 80 %. Ebenso weisen die vier Umspannwerke im Westen und einige einzelne, außerhalb des Zentrums, diesen Bereich der Restspannung auf.

Der grüne Bereich, bei dem die Restspannung zwischen 80 und 90 % liegt, ist nur schwach vertreten. Insgesamt befinden sich bei Schwachlast nur fünf Umspannwerke in diesem Bereich. Drei im Westen und zwei einzelne weit außerhalb der geografischen Mitte.

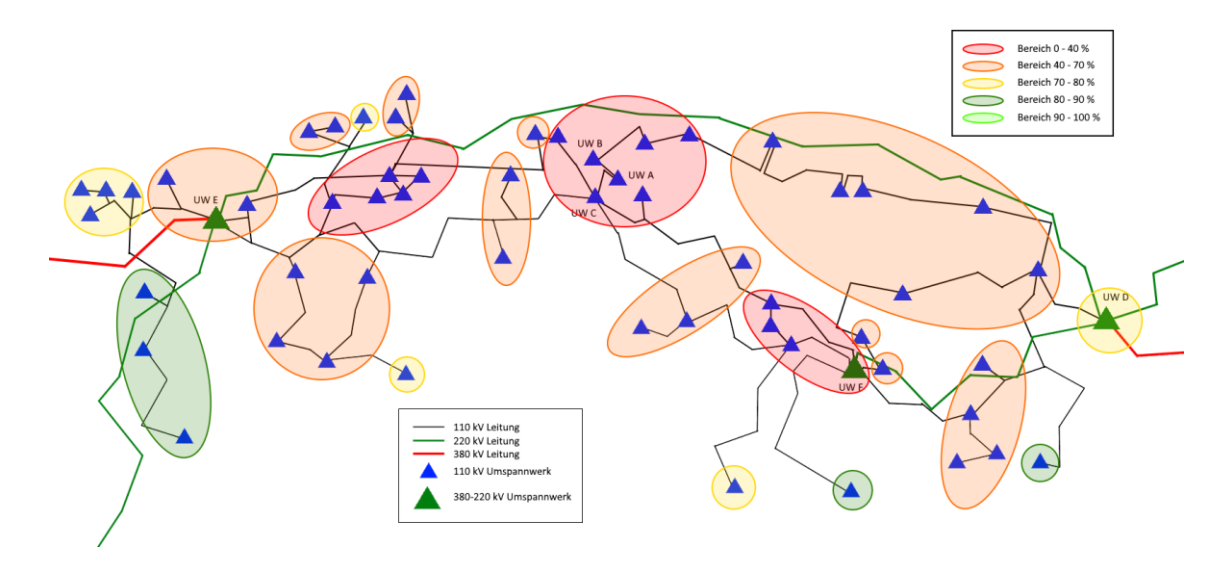

<span id="page-66-0"></span>Abbildung 27: Geografische Einteilung der Umspannwerke bei Schwachlast

#### **5.5.2 Szenario 2: Bereiche für Mittellast**

Im folgenden Kapitel werden die Ergebnisse bei einer mittleren Einspeiseleistung (Mittellast) ausgewertet. [Abbildung 28](#page-67-0) zeigt die geografische Einteilung der Umspannwerke für Mittellast.

Der rote Bereich ist bei mittlerer Einspeisung deutlich geringer als bei schwacher Einspeisung. In der geografischen Mitte erkennt man wiederum eine Häufung des sehr kritischen Bereichs. Zusätzlich weist das Umspannwerk F einen starken Einfluss auf das betrachtete Umspannwerk auf.

Der Bereich zwischen 40 und 70 % ist um einige Umspannwerke größer geworden im Vergleich zum Szenario bei Schwachlast. Der Bereich erstreckt sich über das gesamte Netz in der Nähe der geografischen Mitte und beinhaltet auch das Umspannwerk E.

Der gelbe Bereich hat sich um einige Umspannwerke verkleinert. Er beinhaltet Umspannwerke, die sich etwas außerhalb des Zentrums befinden.

Zusätzlich zur Schwachlast gibt es bei Mittellast einen hellgrünen Bereich, der eine Restspannung von über 90 % hervorruft. Die beiden unkritischen Bereiche, in dunkel- und hellgrün dargestellt, weisen im betrachteten Umspannwerk eine Restspannung zwischen 80 und 100 % auf. Fehler in diesen Umspannwerken würden keinen Produktionsausfall herbeiführen. Umspannwerk D befindet sich ebenfalls im unkritischen Bereich.

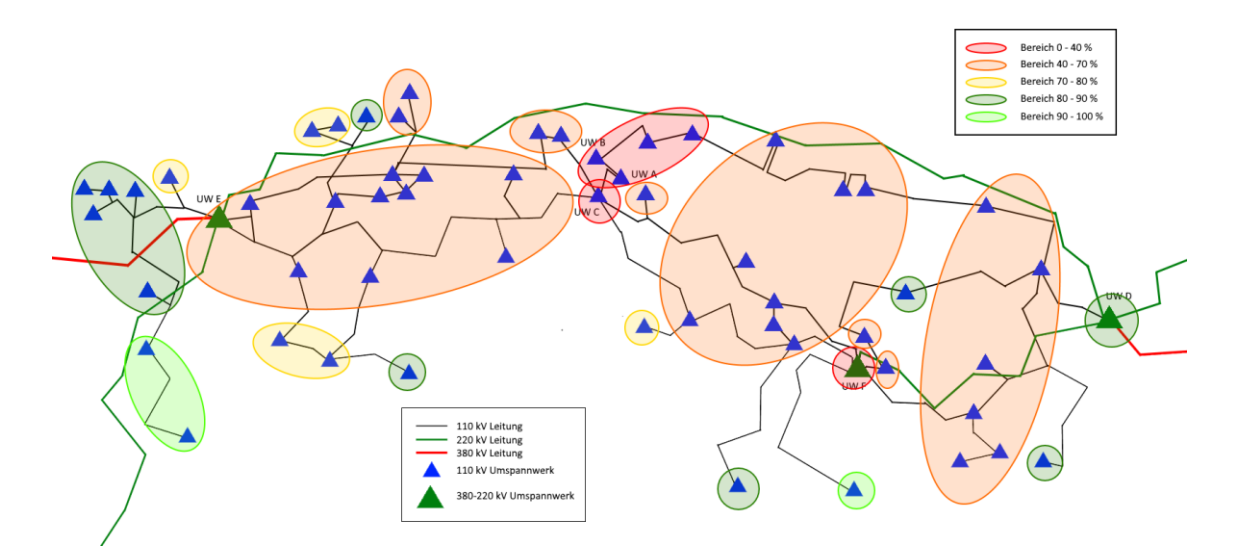

<span id="page-67-0"></span>Abbildung 28: Geografische Einteilung der Umspannwerke bei Mittellast

#### **5.5.3 Szenario 3: Bereiche für Starklast**

Beim dritten Szenario kann man in [Abbildung 29](#page-68-0) deutlich erkennen, dass durch die Einspeiseleistungen der Synchrongeneratoren im Netz bei Starklast die kritischen Bereiche kleiner werden.

Der sehr kritische Bereich in rot dargestellt beinhaltet lediglich noch fünf Umspannwerke. Diese befinden sich aufgrund der unmittelbaren Nähe zum Umspannwerk A in der Mitte des 110 kV-Netzes.

Der orange Bereich hat sich in Bezug zur Schwach- und Mittellast verkleinert. Die Bereiche befinden sich hauptsächlich in der Nähe des betrachteten Umspannwerks. Des Weiteren fallen die Umspannwerke E und F, welche eine Verbindung zum übergeordneten Netz darstellen, in diesen Bereich.

Der Bereich von 70 bis 80 % hat sich zu den vorherigen Szenarien vergrößert. Die Umspannwerke, welche in diesen Bereich fallen, befinden sich etwas außerhalb der geografischen Mitte.

Die beiden grünen unkritischen Bereiche haben sich vergrößert. Es gibt mehr Umspannwerke, welche durch einen Fehler eine Restspannung im betrachteten Umspannwerk von über 80 % hervorrufen. Ein Fehler im Umspannwerk D weist im Umspannwerk A eine Restspannung von über 90 % auf.

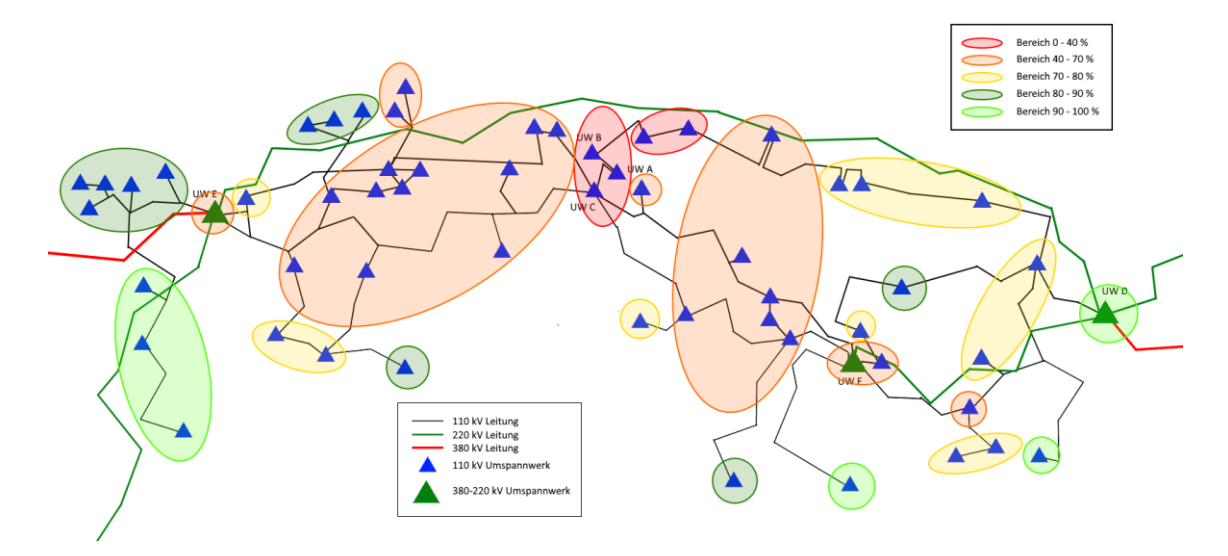

<span id="page-68-0"></span>Abbildung 29: Geografische Einteilung der Umspannwerke bei Starklast

#### **5.5.4 Zusammenfassender Vergleich aller drei Szenarien**

Werden alle drei Szenarien gemeinsam betrachtet, ergibt sich eine Grafik wie in [Abbildung 30](#page-69-0) dargestellt. Das generelle Verhalten bleibt grundsätzlich bei allen drei Szenarien dasselbe. Es ist deutlich ersichtlich, dass sich die kritischen Bereiche mit zunehmender Einspeisung verkleinern. Die unkritischen Bereiche, in grün dargestellt, vergrößern sich mit zunehmender Einspeisung.

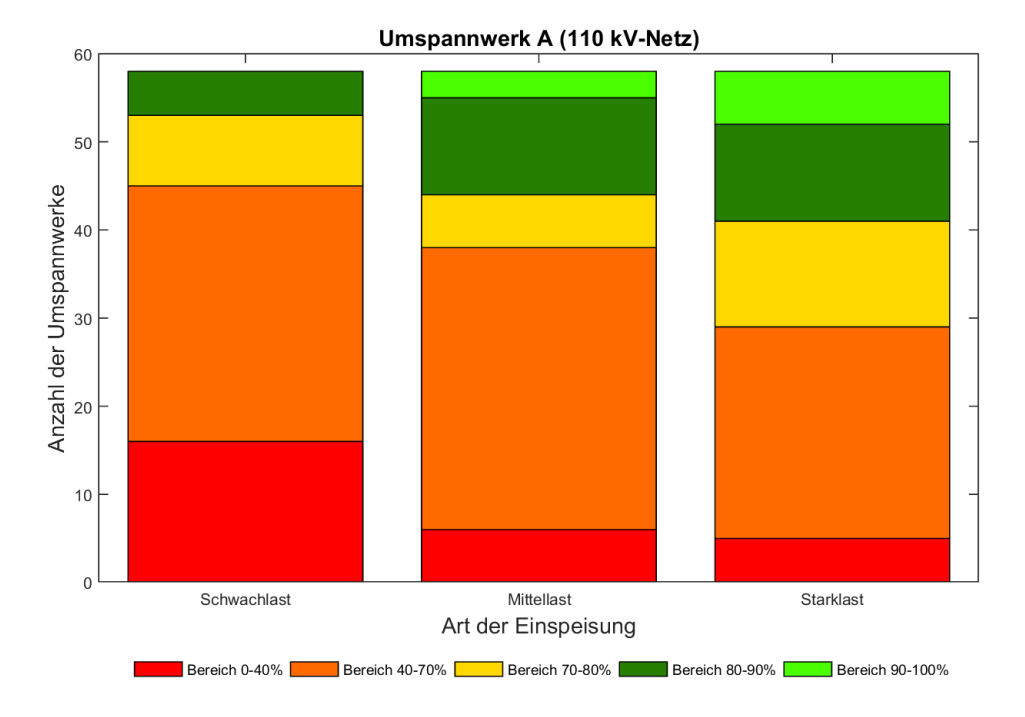

<span id="page-69-0"></span>Abbildung 30: Vergleich der drei Szenarien für Schwach-, Mittel- und Starklast im 110 kV-Netz

In [Tabelle 4](#page-69-1) sind die Anzahl der Umspannwerke, welche in die entsprechenden Bereiche fallen, für alle drei Lastfälle dargestellt.

| <b>Bereiche</b>             | Anzahl Umspannwerke |    |                        |  |
|-----------------------------|---------------------|----|------------------------|--|
|                             | Schwachlast         |    | Mittellast   Starklast |  |
| Bereich 1 (sehr kritisch A) | 16                  |    |                        |  |
| Bereich 2 (sehr kritisch B) | 29                  | 32 | 24                     |  |
| Bereich 3 (kritisch)        |                     | 6  | 12                     |  |
| Bereich 4 (unkritisch A)    |                     | 11 |                        |  |
| Bereich 5 (unkritisch B)    |                     |    |                        |  |

<span id="page-69-1"></span>Tabelle 4: Anzahl der Umspannwerke in Bereichen für Schwach-, Mittel- und Starklast im 110 kV-Netz

## **5.6 Vergleich der Szenarien in Abhängigkeit der Bereiche im 220 kV-Netz**

Werden nur die Umspannwerke des übergeordneten Netzes in der 220 kV-Ebene betrachtet, ergibt sich eine Anordnung der Bereiche der Restspannungen im Umspannwerk A wie in [Abbildung 31](#page-70-0) dargestellt. Im 220 kV-Netz gibt es lediglich drei Umspannwerke bei Schwachlast, welche eine Restspannung im Umspannwerk A von unter 40 % hervorrufen. Bei Mittel- und Starklast gibt es kein Umspannwerk, welches eine Restspannung von unter 40 % hervorruft. Mit zunehmender Einspeisung wird der unkritische Bereich in [Abbildung 31,](#page-70-0) in hellgrün dargestellt, immer größer. Bei Fehlern in 49 von insgesamt 55 Umspannwerken verbleibt die Spannung bei Starklast im Umspannwerk A auf über 90 %.

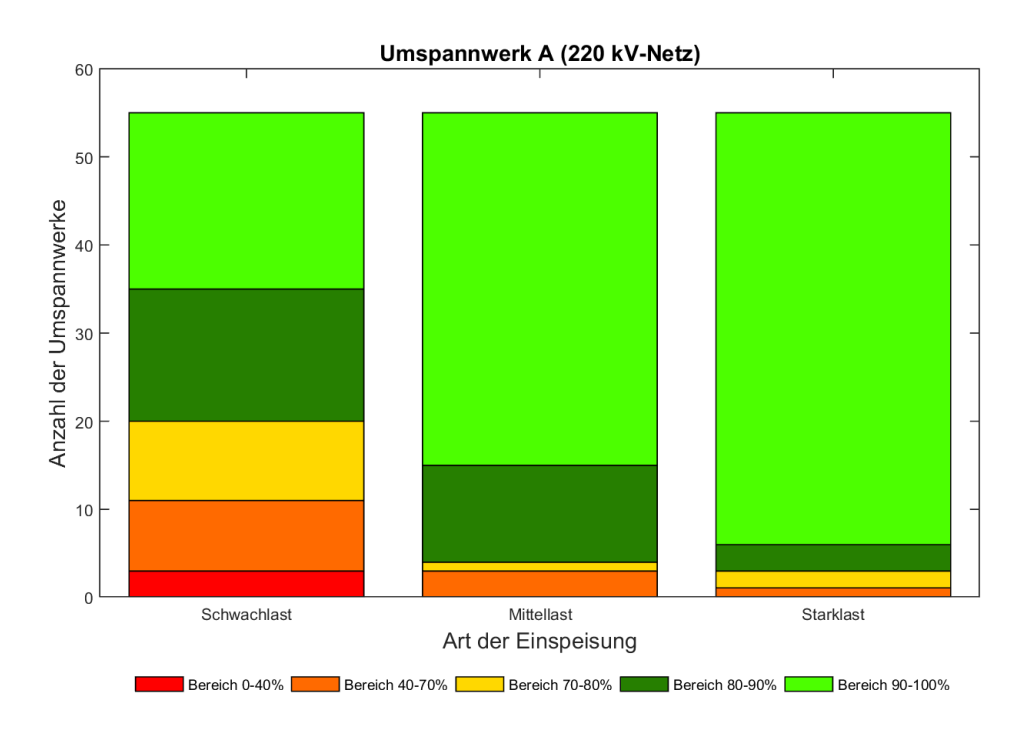

<span id="page-70-0"></span>Abbildung 31: Vergleich der drei Szenarien für Schwach-, Mittel- und Starklast im 220 kV-Netz

## **5.7 Vergleich der Szenarien in Abhängigkeit der Bereiche im 380 kV-Netz**

In der 380 kV-Ebene haben Fehler in den Umspannwerken, wie in [Abbildung 32](#page-71-0) dargestellt, nur noch geringe Auswirkungen auf das betrachtete Umspannwerk. Bei Schwachlast existieren noch Umspannwerke, welche eine Restspannung zwischen 40 und 70 % hervorrufen. Die minimal verbleibende Restspannung im Umspannwerk A bei Mittellast bleibt über 70 %. Bei Starklast verbleibt die Restspannung bei Fehlern in allen 20 Umspannwerken auf über 80 % und ist somit für einen Produktionsausfall, aufgrund zu niederer Spannung im betrachteten Umspannwerk, irrelevant.

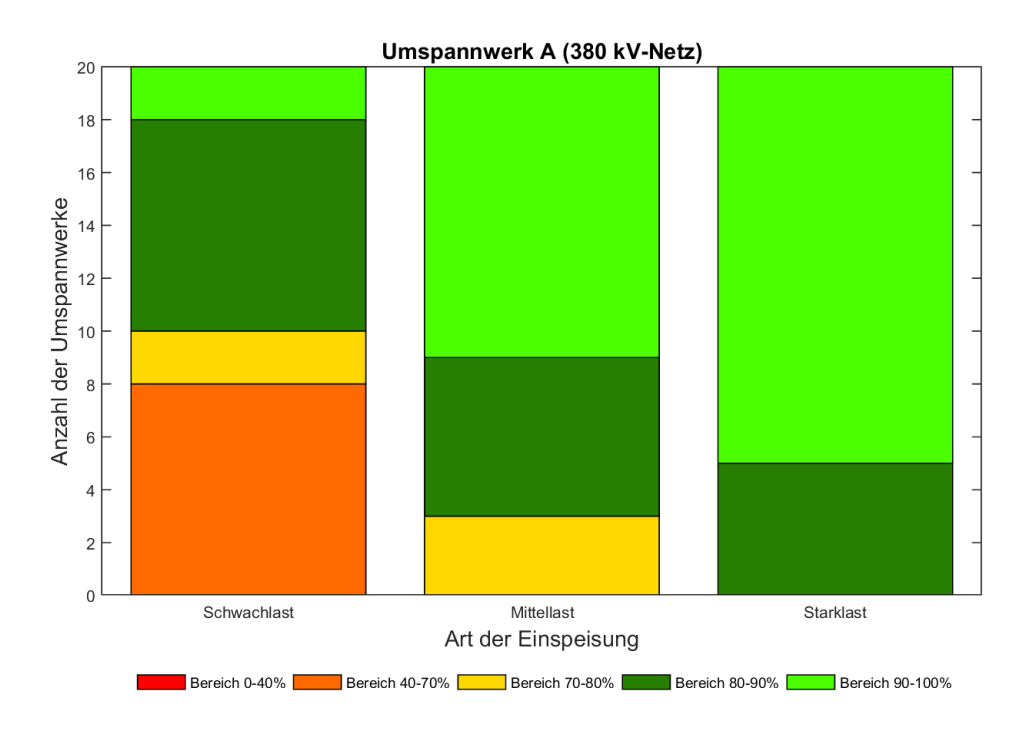

<span id="page-71-0"></span>Abbildung 32: Vergleich der drei Szenarien für Schwach-, Mittel- und Starklast im 380 kV-Netz
### **5.8 Zusammenfassung der Bereiche in allen drei Spannungsebenen**

Betrachtet man die 110 kV-, 220 kV- und 380 kV-Ebene zusammen, kann man deutlich die Unterschiede der verschiedenen Szenarien erkennen. In [Abbildung](#page-73-0)  [33](#page-73-0) sind die Ergebnisse grafisch dargestellt. Der erste Balken der drei gruppierten Balken stellt die 110 kV-Ebene dar, der zweite Balken die 220 kV-Ebene und der dritte Balken die 380 kV-Ebene.

Für alle Spannungsebenen sind die kritischen Bereiche bei Schwachlast (keine Einspeiseleistung im 110 kV-Netz vorhanden) am größten.

In der 220 kV-Ebene existieren lediglich bei Schwachlast Umspannwerke, welche durch einen Fehler eine Restspannung von unter 40 % im betrachteten Umspannwerk hervorrufen. Bei Mittel- und Starklast verbleiben alle Spannungen über 40 %.

In der 380 kV-Ebene liegt der tiefste Wert der Restspannung bei Schwachlast bei 40 %. Bei Mittellast können im betrachteten Umspannwerk minimale Restspannungen von über 70 % auftreten. Die Restspannung verbleibt bei Starklast sogar über 80 %.

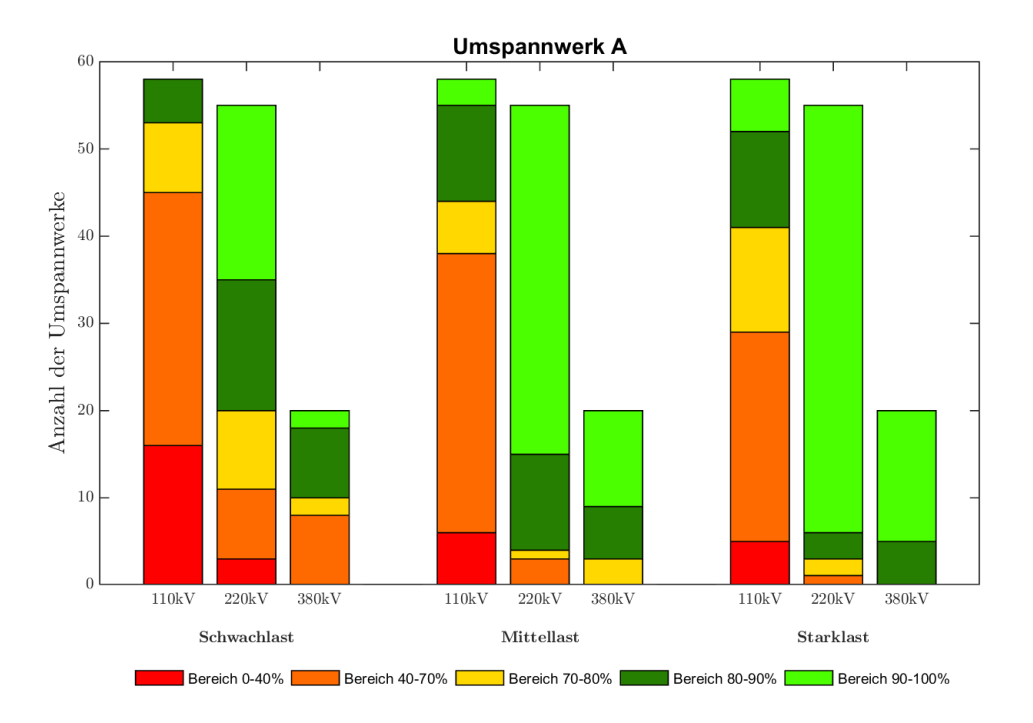

<span id="page-73-0"></span>Abbildung 33: Vergleich der Bereiche in allen drei Spannungsebenen

In [Tabelle 5](#page-73-1) sind die Anzahl an Umspannwerken für alle Szenarien in allen drei Spannungsebnen angeführt. Die Bereiche 1 – 5 geben den Bereich der verbleibenden Restspannung im betrachteten Umspannwerk A an.

| <b>Bereich</b> | Schwachlast |     |     | <b>Mittellast</b> |     |     | <b>Starklast</b> |     |     |
|----------------|-------------|-----|-----|-------------------|-----|-----|------------------|-----|-----|
|                | 110         | 220 | 380 | 110               | 220 | 380 | 110              | 220 | 380 |
| Nr.            | kV          | kV  | kV  | kV                | kV  | kV  | kV               | kV  | kV  |
|                | 16          | 3   |     | b                 | 0   |     |                  | 0   |     |
| 2              | 29          | 8   | 8   | 32                | 3   |     | 24               |     |     |
| 3              | 8           | q   | ∍   | 6                 |     |     | 12               | 2   |     |
| 4              |             | 15  | 8   | 11                | 11  | h   | 11               | 3   |     |
|                |             | 20  | ∩   | 3                 | 40  | 11  | h                | 49  | 15  |

<span id="page-73-1"></span>Tabelle 5: Anzahl der Umspannwerke in Bereichen für Schwach-, Mittel- und Starklast in allen drei Spannungsebenen

#### **5.9 Relevante Umspannwerke des Modells**

Um die unterschiedlichen Auswirkungen von Fehlern relevanter Umspannwerke zu zeigen, werden einige explizit dargestellt. Die Umspannwerke B, C, D, E und F sind entweder aufgrund deren geografischer Lage oder aufgrund der Verbindung zu einem übergeordneten Netz von größerer Bedeutung.

In [Abbildung 34](#page-75-0) werden die verbleibenden Restspannungen im Umspannwerk A, hervorgerufen durch Fehler im jeweiligen Umspannwerk, aufgezeigt. Des Weiteren ist der Unterschied der verschiedenen Szenarien für Schwach-, Mittelund Starklast ersichtlich.

Da Umspannwerk B mit einer Doppelleitung direkt mit dem Umspannwerk A verbunden ist, ruft ein Fehler im UW B eine Restspannung im UW A von unter 10 % hervor.

Im Umspannwerk C befindet sich einerseits die Verbindung der beiden Ringe des 110 kV-Netzmodells und andererseits ist die Entfernung zum Umspannwerk A gering. Ein Fehler im UW C ruft im UW A eine Restspannung zwischen 10 und 20 % hervor.

Umspannwerk F stellt die Verbindung zum 220 kV-Netz her und Umspannwerk E zum 380 kV-Netz. Beide bewegen sich im selben Bereich der Restspannung. Bei Fehlern in diesen beiden Umspannwerken verbleibt im UW A eine Restspannung von zwischen 20 und 70 %. Der Unterschied zwischen den verschiedenen Szenarien wird hier deutlich. Ein Fehler bei Starklast bewirkt einen sehr viel geringeren Spannungseinbruch.

Das Umspannwerk D stellt ebenfalls eine Verbindung zum 380 kV-Netz her. Dieses Umspannwerk ist etwas weiter vom Umspannwerk A entfernt als das Umspannwerk E. Daher bewirkt ein Fehler im UW D einen relativ geringen Rückgang der Spannung im UW A. Die Spannung verbleibt je nach Last zwischen 70 und 100 % der Nennspannung.

Für alle Umspannwerke zeigt sich, dass die Restspannung bei Schwachlast am geringsten ist und bei Starklast am größten. Die Einspeisungen der Synchrongeneratoren heben die Spannung bei Fehlern im Netz an.

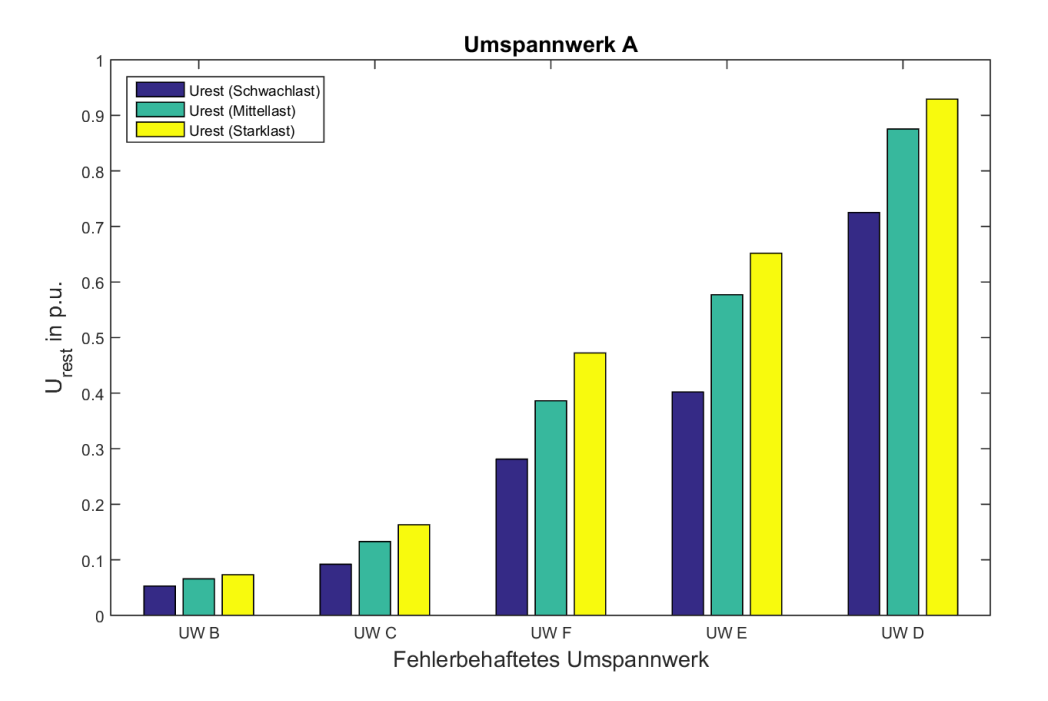

<span id="page-75-0"></span>Abbildung 34: Relevante Umspannwerke und deren Einfluss auf das Umspannwerk A

### **5.10Abweichung zwischen dem Netzmodell aus NEPLAN und MATLAB**

Den Ausgangspunkt der gesamten Berechnung stellt das Netzmodell aus NEPLAN dar. Mit den Teilergebnissen dieses Modells werden die vorher beschriebenen Berechnungen in MATLAB durchgeführt. Die Berechnung erfolgt in MATLAB, zum einen, damit die verschiedenen Szenarien für Schwach-, Mittelund Starklast berücksichtigt werden können und zum anderen, damit die Fehlerhäufigkeiten der Leitungen sowie Umspannwerke in die Ergebnisse mit einfließen können. In MATLAB werden zusätzlich die Leitungsknoten dem jeweils näherliegenden Umspannwerk zugeordnet und die Fehlerhäufigkeiten addiert und die Restspannungen gemittelt.

Wird in einem beliebigen Knoten ein dreipoliger Kurzschluss modelliert und die verschiedenen Ergebnisse der Restspannungen in beliebigen anderen Knoten betrachtet, ergibt sich [Tabelle 6.](#page-76-0) Aus den Abweichungen kann man darauf schließen, dass die beiden Netzmodelle sehr ähnlich sind. Die hier größte auftretende Abweichung beträgt 0,5 %.

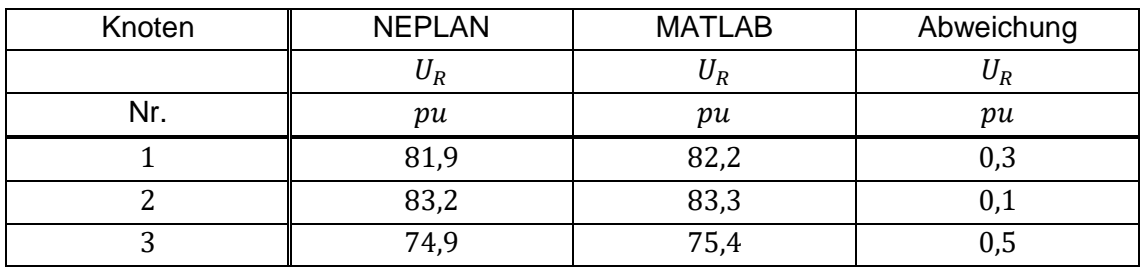

<span id="page-76-0"></span>Tabelle 6: Abweichung zwischen Netzmodell aus NEPLAN und MATLAB

## **6 Zusammenfassung und Schlussfolgerung**

Werden alle Knoten im Netz, bestehend aus Knoten der Umspannwerke und Leitungsknoten, einzeln betrachtet, ergibt sich eine Verteilung der Restspannung, die einen groben Überblick verschafft. Sortiert man die auftretenden Restspannungen der Größe nach, werden bereits die Einflüsse der Fehler in bestimmten Umspannwerken auf das gesamte Netz verdeutlicht. Der wichtigste Aspekt ist, je weiter das Umspannwerk bzw. der Knoten vom fehlerbehafteten Umspannwerk entfernt ist, umso geringer ist der Spannungseinbruch. Des Weiteren spielt die Art der Vermaschung eine wichtige Rolle. Das bedeutet, der Einfluss eines Fehlers hängt von der gesamten Konstellation des Netzes und deren Verbindung zu etwaigen anderen Spannungsebenen ab (Kapitel [5.1\)](#page-51-0).

Bezieht man sich auf jenes Umspannwerk, welches in dieser Arbeit von Interesse ist und berücksichtigt dabei die drei verschiedenen Szenarien, wird ersichtlich, dass bei Schwachlast die größte Anzahl an Knoten, welche im betrachteten Umspannwerk eine geringe Restspannung hervorrufen, auftreten (Kapitel [5.2.1\)](#page-54-0).

Werden nicht mehr die Anzahl der Knoten, sondern die Fehlerhäufigkeiten der Leitungen berücksichtigt, ergeben sich ähnliche Kurvenverläufe. Wiederum ersichtlich ist, dass bei Schwachlast deutlich mehr Fehler pro Jahr als bei Starklast auftreten, welche im Umspannwerk A eine Restspannung von unter 80 % hervorrufen (Kapitel [5.2.2\)](#page-58-0).

Betrachtet man die verschiedenen Spannungsebenen (110 kV-, 220 kV- und 380 kV-Ebene), weisen die Ergebnisse eine Häufung der Fehler, welche eine geringe Restspannung im betrachteten Umspannwerk hervorrufen, in der 110 kV-Ebene auf. Je höher die Spannungsebene, umso weniger Fehler mit geringen Restspannungen gibt es. Diese Erkenntnis ist einerseits auf die Entfernung zum betrachteten Umspannwerk, die dazwischenliegenden Transformatoren und andererseits auf die Vermaschung des übergeordneten 220 kV- und 380 kV-Netzes zurückzuführen [\(Abbildung 21\)](#page-58-1).

Fließen die Fehler der Umspannwerke zusätzlich zu den Leitungsfehlern in die Berechnung ein, steigt die Anzahl der Fehler pro Jahr leicht an. Das heißt, der Kurvenverlauf verschiebt sich etwas nach rechts [\(Abbildung 23\)](#page-60-0).

Die Kurvenverläufe für Fehler ausschließlich im 110 kV-Netz und Fehler im gesamten Netz (inklusive 220-kV- und 380-kV-Ebene) weisen eine ähnliche Charakteristik auf [\(Abbildung 24](#page-61-0) und [Abbildung 25\)](#page-62-0). Die Fehlerhäufigkeiten ändern sich jedoch drastisch. Diese Änderung ist mit dem Zunehmen der Leitungslängen im Übertragungsnetz zu erklären. Aufgrund längerer Leitungen steigt die Fehlerhäufigkeit stark an.

Die im Kapitel [5.5](#page-65-0) gezeigten geografischen Einteilungen zeigen die Bereiche der Umspannwerke, welche schwache oder starke Einflüsse auf das betrachtete Umspannwerk ausüben. Daraus wird die Abhängigkeit der Entfernung zum Umspannwerk deutlich gezeigt. Auch verschiedene Bereiche in den Querverbindungen der beiden Ringe des 110 kV-Netzes weisen größere Einflüsse auf.

[Abbildung 33](#page-73-0) zeigt schließlich die Auswirkungen aller Spannungsebenen in Abhängigkeit der verschiedenen Einspeisungen und deren hervorgerufenen Bereiche der Restspannungen im betrachteten Umspannwerk.

Einerseits zeigen die Ergebnisse, dass die 110 kV-Ebene den stärksten Einfluss für Schwach-, Mittel- und Starklast auf das betrachtete Umspannwerk ausübt. Mit steigenden Spannungsebenen sinken die Einflüsse der kritischen Bereiche. Dieses Ereignis lässt sich wiederum mit der zunehmenden Entfernung erklären. Aufgrund längerer Leitungen vom fehlerbehafteten Umspannwerk zum betrachteten Umspannwerk steigt die Leitungsimpedanz an. Diese bewirkt bei einem Fehler einen Spannungsabfall entlang der Leitung. Das bedeutet, die Spannung nimmt mit der Entfernung zum Fehler zu (Kapitel [2.3\)](#page-15-0).

Andererseits werden in dieser Arbeit die unterschiedlichen Auswirkungen in Abhängigkeit der Einspeiseleistungen ersichtlich. Bei Schwachlast bewirken Fehler im Netz größere Spannungsrückgänge im betrachteten Umspannwerk. Mit zunehmenden Einspeiseleistungen werden die Spannungsrückgänge vermindert. Durch die Einspeisungen der Synchrongeneratoren im Netz wird die Regelung des Lastflusses erschwert, jedoch kann die Spannung in den Einspeiseknoten konstanter gehalten werden. Dies bewirkt einen verminderten Rückgang der Spannung bei Fehlern im Netz.

# **7 Abkürzungsverzeichnis**

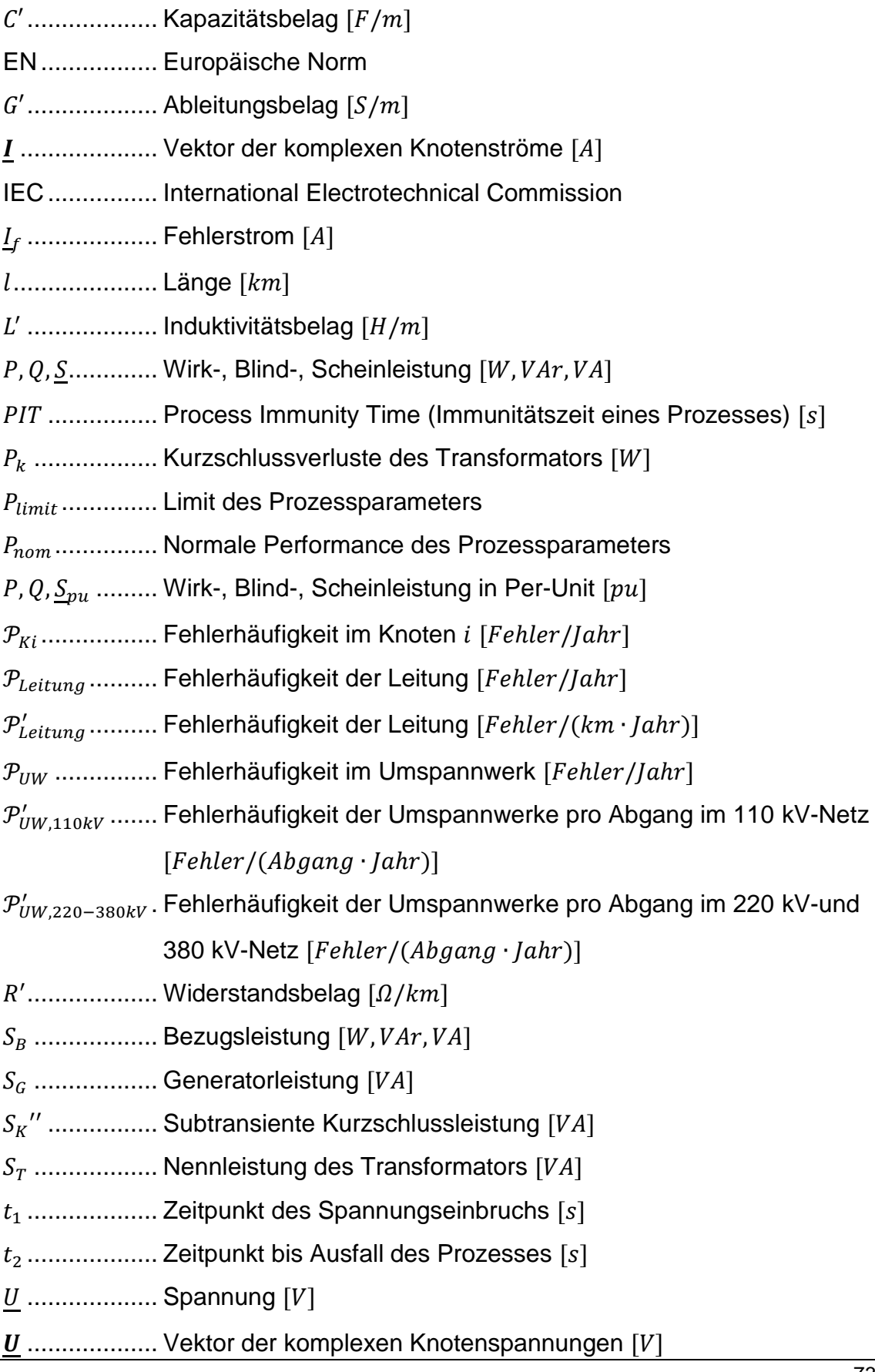

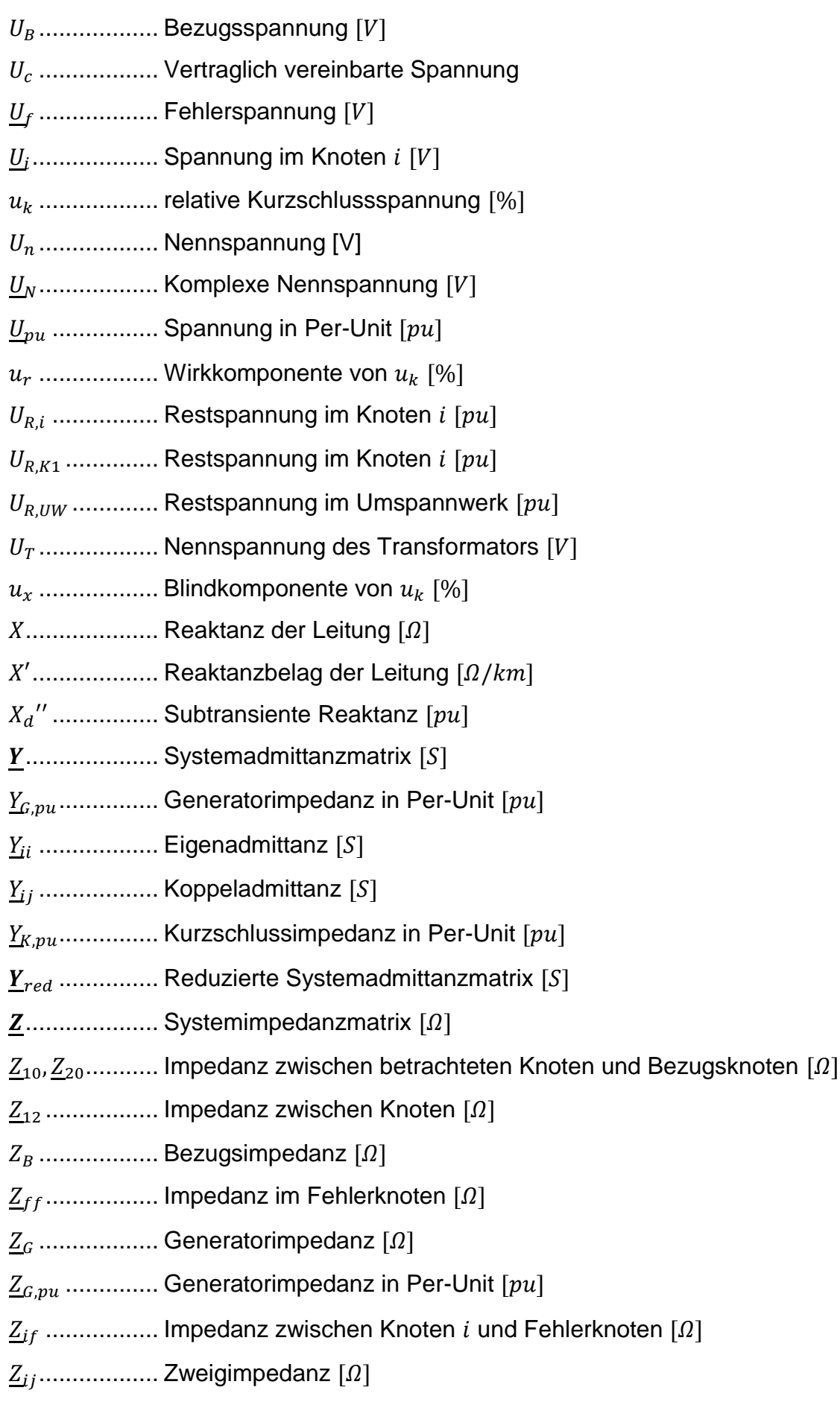

- $Z_K$ ....................... Kurzschlussimpedanz des Netzes  $[\Omega]$  $Z_{K,pu}$  ............... Kurzschlussimpedanz in Per-Unit [ $pu$ ]  $\underline{Z}_{red}$  ............... Reduzierte Systemimpedanzmatrix  $[\Omega]$
- $Z_T$  ................... Transformatorimpedanz  $[\Omega]$
- $\Delta I$  .................. Vektor der komplexen Stromänderungen [A]
- $\Delta U$  ................. Vektor der komplexen Spannungsänderungen  $[V]$
- $\Delta U_f$ ................. Änderung der Fehlerspannung [V]
- $\varDelta \underline{U}_i$  ............... Spannungsänderung im Knoten  $i$   $[V]$
- $\Delta U_{i,pu}$ .............. Spannungsänderung in Per-Unit [ $pu$ ]
- ................... Kreisfrequenz [1/]

### **8 Literaturverzeichnis**

- [1] M. H. Bollen, "Understanding power quality problems, voltage sags and interruptions," Gothenburg, Sweden, Wiley-Interscience, 2000.
- [2] CENELEC, "EN 50160," in *Merkmale der Spannung in öffentlichen Elektrizitätsversorgungsnetzen*, Brüssel, 2011.
- [3] H. Renner und M. Sakulin, "Spannungsqualität und Versorgungszuverlässigkeit," Graz, 2008.
- [4] T. Andersson und D. Nilsson, "Test and evaluation of voltage dip immunity," 27 11 2002. [Online]. Available: http://publications.lib.chalmers.se/records/fulltext/165652.pdf. [Zugriff am 28 11 2017].
- [5] M. Bollen, "Voltage Dip Immunity of Equipment and Installations," 2012.
- [6] L. Fickert, "Schutz und Versorgungssicherheit elektrischer Energiesysteme," Graz, 2008.
- [7] M. Bollen, "CIGRE/ CIRED/ UIE Joint Working Group C4.110, Voltage Dip Immunity of Equipment in Installations - Main Contributions and Conclusions," Prag, 2009.
- [8] M. Bollen, "CIGRE/CIRED/UIE JWG C4.110 Voltage Dip Immunity of Equipment in Installations – Status April 2008," 2008.
- [9] M. Bollen, "Voltage dip immunity aspects of powerelectronics equipment Recommendations from CIGRE/CIRED/UIE JWG C4.110," 2011.
- [10] H. Renner, "Regelung und Stabilität elektrischer Energiesysteme," Graz, 2013.
- [11] A. Bagheri, "Extracting Information from Voltage Dip Monitoring," 10 2016. [Online]. Available: http://ltu.diva-

portal.org/smash/get/diva2:971314/FULLTEXT01.pdf. [Zugriff am 5 12 2017].